# Package 'nloptr'

May 26, 2022

<span id="page-0-0"></span>Type Package

Title R Interface to NLopt

Version 2.0.3

Description Solve optimization problems using an R interface to NLopt. NLopt is a free/open-source library for nonlinear optimization, providing a common interface for a number of different free optimization routines available online as well as original implementations of various other algorithms. See <[https://nlopt.readthedocs.io/en/latest/NLopt\\_Algorithms/](https://nlopt.readthedocs.io/en/latest/NLopt_Algorithms/)> for more information on the available algorithms. Building from included sources requires 'CMake'. On Linux and 'macOS', if a suitable system build of NLopt (2.7.0 or later) is found, it is used; otherwise, it is built from included sources via 'CMake'. On Windows, NLopt is obtained through 'rwinlib' for 'R  $\leq$  = 4.1.x' or grabbed from the 'Rtools42 toolchain' for  $R > = 4.2.0'$ .

### License LGPL  $(>= 3)$

**SystemRequirements** cmake  $(>= 3.2.0)$  which is used only on Linux or macOS systems when no system build of nlopt  $(>= 2.7.0)$  can be found.

**Biarch** true

Encoding UTF-8

RoxygenNote 7.2.0

LinkingTo testthat

Suggests knitr, rmarkdown, xml2, testthat (>= 3.0.0), covr

VignetteBuilder knitr

### Config/testthat/edition 3

# URL <https://astamm.github.io/nloptr/index.html>,

<https://github.com/astamm/nloptr>

BugReports <https://github.com/astamm/nloptr/issues> NeedsCompilation yes

Author Jelmer Ypma [aut], Steven G. Johnson [aut] (author of the NLopt C library), Hans W. Borchers [ctb], Dirk Eddelbuettel [ctb], Brian Ripley [ctb] (build process on multiple OS), Kurt Hornik [ctb] (build process on multiple OS), Julien Chiquet [ctb], Avraham Adler [ctb] (removal deprecated calls from tests, <<https://orcid.org/0000-0002-3039-0703>>), Xiongtao Dai [ctb], Aymeric Stamm [ctb, cre] (<<https://orcid.org/0000-0002-8725-3654>>), Jeroen Ooms [ctb]

Maintainer Aymeric Stamm <aymeric.stamm@math.cnrs.fr>

Repository CRAN

Date/Publication 2022-05-26 15:40:02 UTC

# R topics documented:

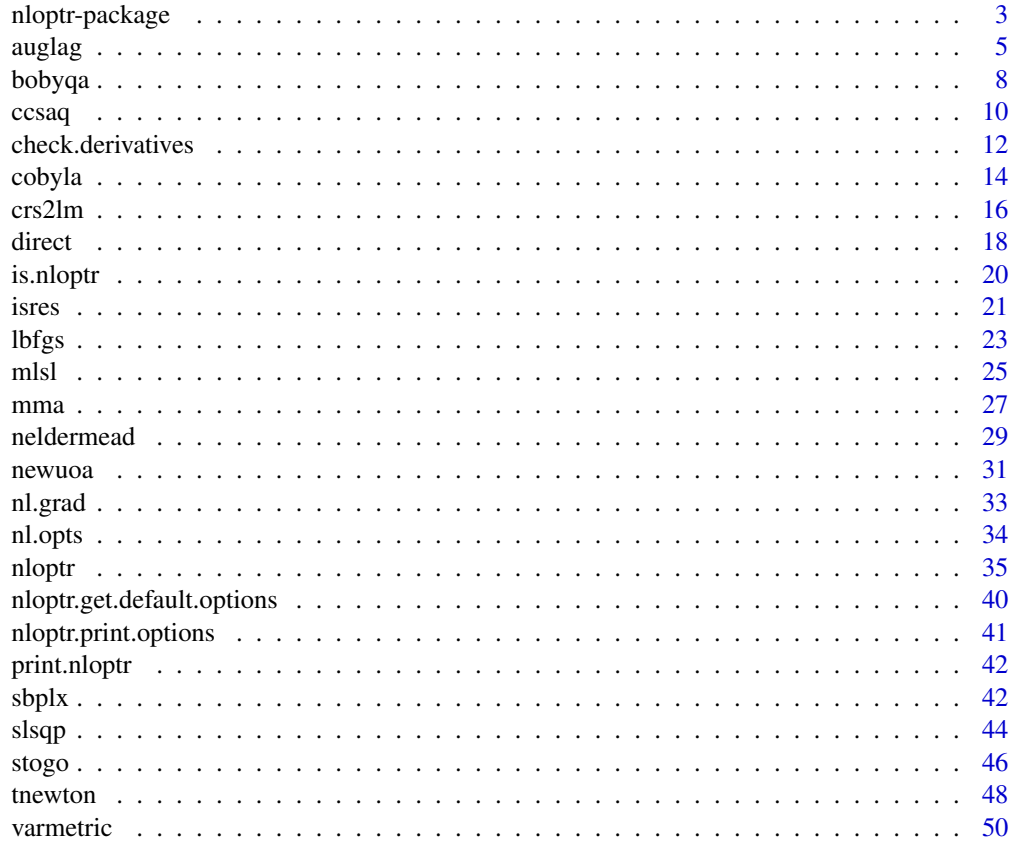

<span id="page-2-0"></span>

#### Description

nloptr is an R interface to NLopt, a free/open-source library for nonlinear optimization started by Steven G. Johnson, providing a common interface for a number of different free optimization routines available online as well as original implementations of various other algorithms. The NLopt library is available under the GNU Lesser General Public License (LGPL), and the copyrights are owned by a variety of authors. Most of the information here has been taken from [the NLopt website,](https://nlopt.readthedocs.io/en/latest/) where more details are available.

#### Details

NLopt addresses general nonlinear optimization problems of the form:

min  $f(x)$  x in  $R^n$ n

s.t.  $g(x) \leq 0$   $h(x) = 0$   $lb \leq x \leq ub$ 

where f is the objective function to be minimized and x represents the n optimization parameters. This problem may optionally be subject to the bound constraints (also called box constraints), lb and ub. For partially or totally unconstrained problems the bounds can take -Inf or Inf. One may also optionally have m nonlinear inequality constraints (sometimes called a nonlinear programming problem), which can be specified in  $g(x)$ , and equality constraints that can be specified in  $h(x)$ . Note that not all of the algorithms in NLopt can handle constraints.

An optimization problem can be solved with the general nloptr interface, or using one of the wrapper functions for the separate algorithms; auglag, bobyqa, cobyla, crs2lm, direct, lbfgs, mlsl, mma, neldermead, newuoa, sbplx, slsqp, stogo, tnewton, varmetric.

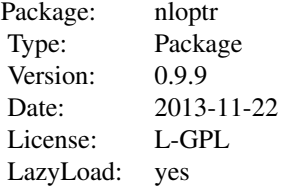

Note

See ?nloptr for more examples.

### Author(s)

Steven G. Johnson and others (C code) Jelmer Ypma (R interface) Hans W. Borchers (wrappers)

#### <span id="page-3-0"></span>References

Steven G. Johnson, The NLopt nonlinear-optimization package, [https://nlopt.readthedocs.](https://nlopt.readthedocs.io/en/latest/) [io/en/latest/](https://nlopt.readthedocs.io/en/latest/)

#### See Also

[optim](#page-0-0) [nlm](#page-0-0) [nlminb](#page-0-0) Rsolnp::Rsolnp Rsolnp::solnp [nloptr](#page-34-1) [auglag](#page-4-1) [bobyqa](#page-7-1) [cobyla](#page-13-1) [crs2lm](#page-15-1) [direct](#page-17-1) [isres](#page-20-1) [lbfgs](#page-22-1) [mlsl](#page-24-1) [mma](#page-26-1) [neldermead](#page-28-1) [newuoa](#page-30-1) [sbplx](#page-41-1) [slsqp](#page-43-1) [stogo](#page-45-1) [tnewton](#page-47-1) [varmetric](#page-49-1)

```
# Example problem, number 71 from the Hock-Schittkowsky test suite.
#
# \min_{x} x1*x4*(x1 + x2 + x3) + x3
# s.t.
# x1*x2*x3*x4 >= 25
# x1^2 + x2^2 + x3^2 + x3^2 + x4^2 = 40# 1 \le x1, x2, x3, x4 \le 5#
# we re-write the inequality as
# 25 - x1*x2*x3*x4 <= 0
#
# and the equality as
# x1^2 + x2^2 + x3^2 + x4^2 - 40 = 0#
# x0 = (1, 5, 5, 1)#
# optimal solution = (1.00000000, 4.74299963, 3.82114998, 1.37940829)
library('nloptr')
#
# f(x) = x1 \cdot x4 \cdot (x1 + x2 + x3) + x3#
eval_f <- function( x ) {
    return( list( "objective" = x[1]*x[4]*(x[1] + x[2] + x[3]) + x[3],"gradient" = c(x[1] * x[4] + x[4] * (x[1] + x[2] + x[3]),x[1] * x[4],x[1] * x[4] + 1.0,
                                  x[1] * (x[1] + x[2] + x[3]) ) ) )}
# constraint functions
# inequalities
eval_g_ineq <- function( x ) {
    constr <- c( 25 - x[1] * x[2] * x[3] * x[4] )
    grad \leq -c(-x[2]*x[3]*x[4],-x[1]*x[3]*x[4],-x[1]*x[2]*x[4],
```
<span id="page-4-0"></span>auglag 5

```
-x[1]*x[2]*x[3]return( list( "constraints"=constr, "jacobian"=grad ) )
}
# equalities
eval_g_eq <- function( x ) {
   constr <- c( x[1]^2 + x[2]^2 + x[3]^2 + x[4]^2 - 40 )
   grad <- c(-2.0*x[1],2.0*x[2],
                  2.0*x[3],
                  2.0*x[4] )
    return( list( "constraints"=constr, "jacobian"=grad ) )
}
# initial values
x0 \leftarrow c(1, 5, 5, 1)# lower and upper bounds of control
1b \leftarrow c(1, 1, 1, 1)ub <- c( 5, 5, 5, 5 )
local_opts <- list( "algorithm" = "NLOPT_LD_MMA",
                    "xtol_rell" = 1.0e-7)opts <- list( "algorithm" = "NLOPT_LD_AUGLAG",
              "xtol_rel" = 1.0e-7,"maxeval" = 1000,"local_opts" = local_opts )
res <- nloptr( x0=x0,
               eval_f=eval_f,
               lb=lb,
               ub=ub,
               eval_g_ineq=eval_g_ineq,
               eval_g_eq=eval_g_eq,
               opts=opts)
print( res )
```
<span id="page-4-1"></span>

auglag *Augmented Lagrangian Algorithm*

# Description

The Augmented Lagrangian method adds additional terms to the unconstrained objective function, designed to emulate a Lagrangian multiplier.

### Usage

auglag(

```
x0,
  fn,
  gr = NULL,lower = NULL,
  upper = NULL,hin = NULL,hinjac = NULL,
  heq = NULL,
  heqjac = NULL,localsolver = c("COBYLA"),
  localtol = 1e-06,ineq2local = FALSE,
  nl.info = FALSE,
  control = list(),...
)
```
# Arguments

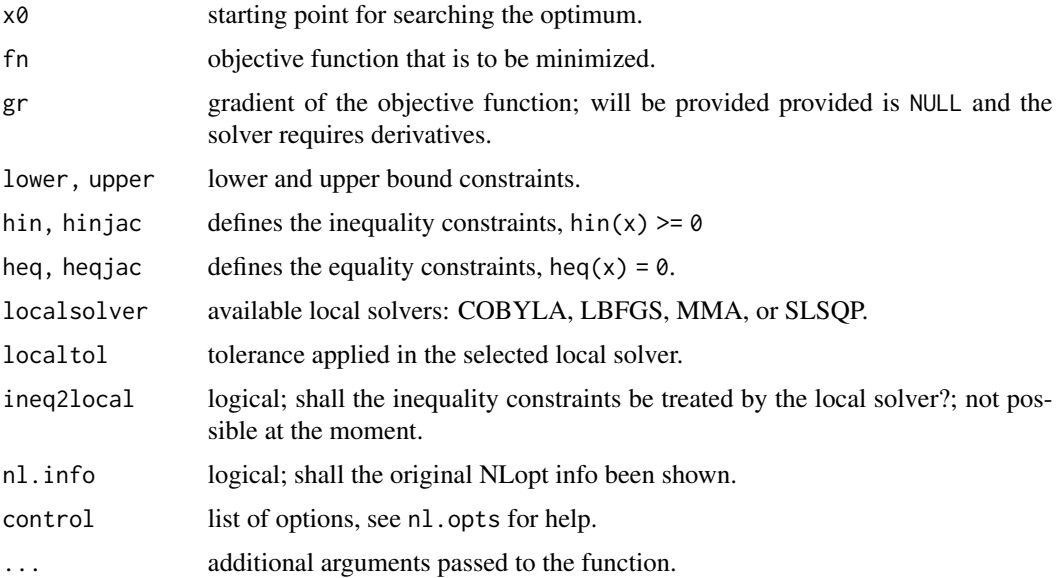

#### Details

This method combines the objective function and the nonlinear inequality/equality constraints (if any) in to a single function: essentially, the objective plus a 'penalty' for any violated constraints.

This modified objective function is then passed to another optimization algorithm with no nonlinear constraints. If the constraints are violated by the solution of this sub-problem, then the size of the penalties is increased and the process is repeated; eventually, the process must converge to the desired solution (if it exists).

Since all of the actual optimization is performed in this subsidiary optimizer, the subsidiary algorithm that you specify determines whether the optimization is gradient-based or derivative-free.

#### auglag **7** auglag 7 augustus 1999 - 2009 - 2009 - 2009 - 2009 - 2009 - 2009 - 2009 - 2009 - 2009 - 2009 - 2009 - 2009 - 2009 - 2009 - 2009 - 2009 - 2009 - 2009 - 2009 - 2009 - 2009 - 2009 - 2009 - 2009 - 2009 - 2009 - 2009

The local solvers available at the moment are COBYLA'' (for the derivative-free approach) and LBFGS", MMA'', or SLSQP" (for smooth functions). The tolerance for the local solver has to be provided.

There is a variant that only uses penalty functions for equality constraints while inequality constraints are passed through to the subsidiary algorithm to be handled directly; in this case, the subsidiary algorithm must handle inequality constraints. (At the moment, this variant has been turned off because of problems with the NLOPT library.)

### Value

List with components:

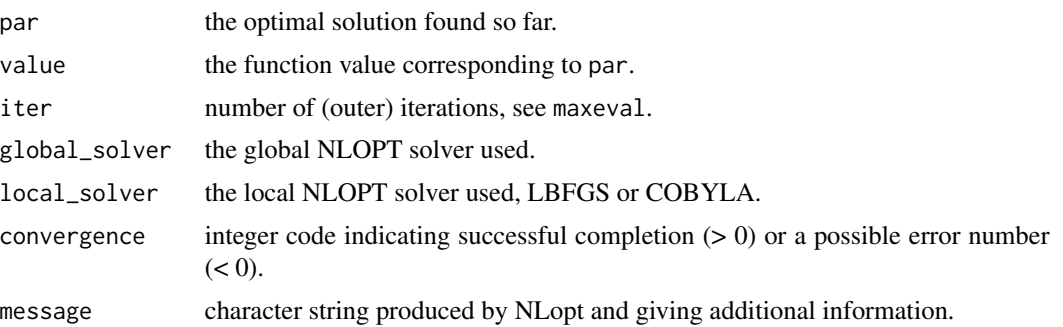

#### Note

Birgin and Martinez provide their own free implementation of the method as part of the TANGO project; other implementations can be found in semi-free packages like LANCELOT.

### Author(s)

Hans W. Borchers

#### References

Andrew R. Conn, Nicholas I. M. Gould, and Philippe L. Toint, "A globally convergent augmented Lagrangian algorithm for optimization with general constraints and simple bounds," SIAM J. Numer. Anal. vol. 28, no. 2, p. 545-572 (1991).

E. G. Birgin and J. M. Martinez, "Improving ultimate convergence of an augmented Lagrangian method," Optimization Methods and Software vol. 23, no. 2, p. 177-195 (2008).

#### See Also

alabama::auglag, Rsolnp::solnp

```
x0 \leq c(1, 1)fn <- function(x) (x[1]-2)^2 + (x[2]-1)^2hin <- function(x) -0.25*x[1]^2 - x[2]^2 + 1 # hin >= 0
heq <- function(x) x[1] - 2*x[2] + 1 # heq == 0
```

```
gr \leftarrow function(x) n1.grad(x, fn)hinjac <- function(x) nl.jacobian(x, hin)
heqjac <- function(x) nl.jacobian(x, heq)
auglag(x0, fn, gr = NULL, hin = hin, heq = heq) # with COBYLA# $par: 0.8228761 0.9114382
# $value: 1.393464
# $iter: 1001
auglag(x0, fn, gr = NULL, hin = hin, heq = heq, local solver = "SLSQP")# $par: 0.8228757 0.9114378
# $value: 1.393465
# $iter 173
## Example from the alabama::auglag help page
fn <- function(x) (x[1] + 3*x[2] + x[3])^2 + 4 * (x[1] - x[2])^2
heq <- function(x) x[1] + x[2] + x[3] - 1hin <- function(x) c(6*x[2] + 4*x[3] - x[1]^3 - 3, x[1], x[2], x[3])
auglag(runif(3), fn, hin = hin, heq = heq, localsolver="lbfgs")
# $par: 2.380000e-09 1.086082e-14 1.000000e+00
# $value: 1
# $iter: 289
## Powell problem from the Rsolnp::solnp help page
x0 \leq -c(-2, 2, 2, -1, -1)fn1 <- function(x) exp(x[1] * x[2] * x[3] * x[4] * x[5])eqn1 <-function(x)
c(x[1]*x[1]*x[2]*x[2]*x[3]*x[3]*x[4]*x[4]*x[5]*x[5],x[2]*x[3]-5*x[4]*x[5],
 x[1]*x[1]*x[1]+x[2]*x[2]*x[2])
auglag(x0, fn1, heq = eqn1, local solver = "mma")# $par: -3.988458e-10 -1.654201e-08 -3.752028e-10 8.904445e-10 8.926336e-10
# $value: 1
# $iter: 1001
```
<span id="page-7-1"></span>bobyqa *Bound Optimization by Quadratic Approximation*

### Description

BOBYQA performs derivative-free bound-constrained optimization using an iteratively constructed quadratic approximation for the objective function.

#### Usage

bobyqa( x0,

#### <span id="page-8-0"></span>bobyqa 9

```
fn,
  lower = NULL,
 upper = NULL,
 nl.info = FALSE,
 control = list(),...
)
```
# Arguments

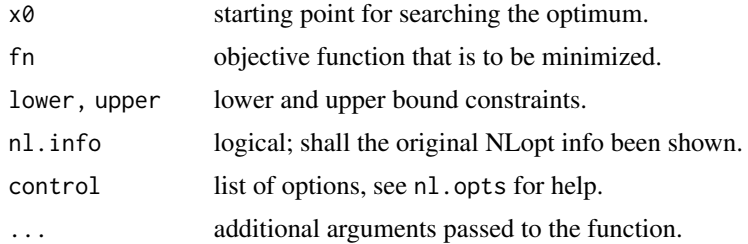

### Details

This is an algorithm derived from the BOBYQA Fortran subroutine of Powell, converted to C and modified for the NLOPT stopping criteria.

### Value

List with components:

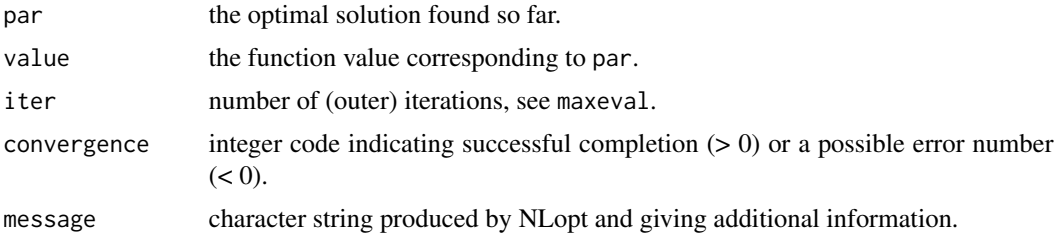

### Note

Because BOBYQA constructs a quadratic approximation of the objective, it may perform poorly for objective functions that are not twice-differentiable.

# References

M. J. D. Powell. "The BOBYQA algorithm for bound constrained optimization without derivatives," Department of Applied Mathematics and Theoretical Physics, Cambridge England, technical reportNA2009/06 (2009).

# See Also

[cobyla](#page-13-1), [newuoa](#page-30-1)

# Examples

```
fr <- function(x) { ## Rosenbrock Banana function
     100 \times (x[2] - x[1]^2)^2 + (1 - x[1])^2}
(S \leq bobyqa(c(\emptyset, \emptyset, \emptyset)), fr, lower = c(\emptyset, \emptyset, \emptyset), upper = c(\emptyset.5, \emptyset.5, \emptyset.5)))
```
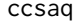

Conservative Convex Separable Approximation with Affine Approxi*mation plus Quadratic Penalty*

# Description

This is a variant of CCSA ("conservative convex separable approximation") which, instead of constructing local MMA approximations, constructs simple quadratic approximations (or rather, affine approximations plus a quadratic penalty term to stay conservative)

# Usage

```
ccsaq(
  x0,
  fn,
  gr = NULL,lower = NULL,
  upper = NULL,
  hin = NULL,
  hinjac = NULL,
  nl.info = FALSE,
  control = list(),...
\mathcal{L}
```
### Arguments

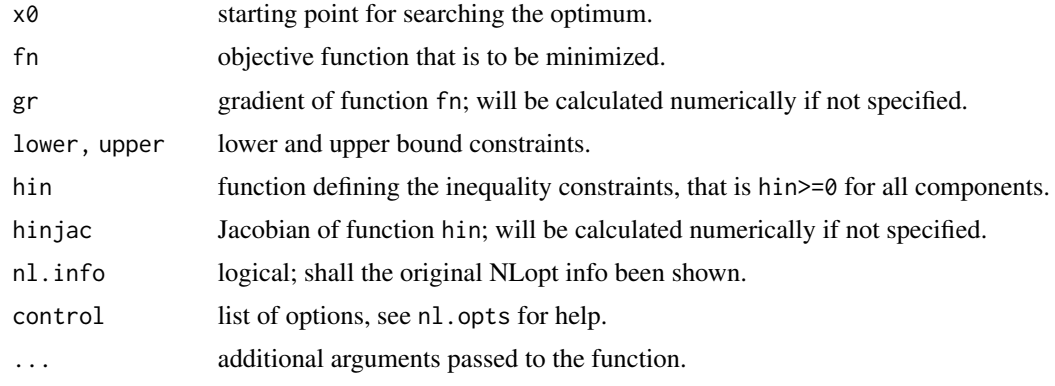

<span id="page-9-0"></span>

#### <span id="page-10-0"></span> $ccs$ aq  $11$

### Value

List with components:

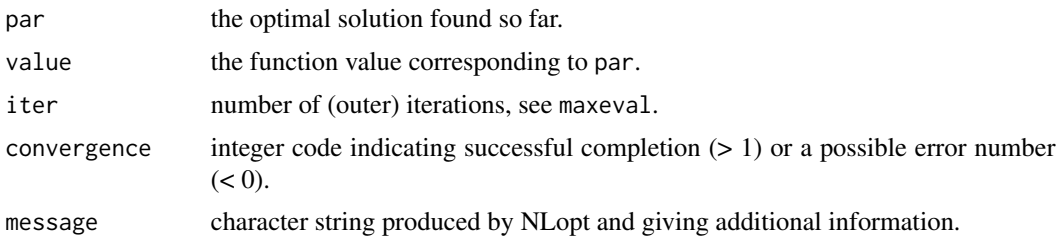

# Note

"Globally convergent" does not mean that this algorithm converges to the global optimum; it means that it is guaranteed to converge to some local minimum from any feasible starting point.

# References

Krister Svanberg, "A class of globally convergent optimization methods based on conservative convex separable approximations," SIAM J. Optim. 12 (2), p. 555-573 (2002).

### See Also

[mma](#page-26-1)

```
## Solve the Hock-Schittkowski problem no. 100 with analytic gradients
x0.hs100 \leq c(1, 2, 0, 4, 0, 1, 1)fn.hs100 \le function(x) {
    (x[1]-10)^2 + 5*(x[2]-12)^2 + x[3]^4 + 3*(x[4]-11)^2 + 10*x[5]^6 +
                    7*x[6]^2 + x[7]^4 - 4*x[6]*x[7] - 10*x[6] - 8*x[7]}
hin.hs100 \leftarrow function(x) {
    h \leq numeric(4)
    h[1] <- 127 - 2*x[1]^2 - 3*x[2]^4 - x[3] - 4*x[4]^2 - 5*x[5]
    h[2] \leftarrow 282 - 7*x[1] - 3*x[2] - 10*x[3]^2 - x[4] + x[5]h[3] <- 196 - 23*x[1] - x[2]^2 - 6*x[6]^2 + 8*x[7]
    h[4] \leftarrow -4 \times [1] ^2 - x[2]^2 + 3*x[1]*x[2] -2*x[3]^2 - 5*x[6] +11*x[7]
    return(h)
}
gr.hs100 \leftarrow function(x) {
   c( 2 * x[1] - 20,
      10 * x[2] - 120,
       4 * x[3]^3,
       6 * x[4] - 66,60 * x[5]^5,
      14 \times x[6] - 4 \times x[7] - 10,
       4 \times \times [7]^{3} - 4 \times \times [6] - 8 )
hinjac.hs100 \leftarrow function(x) {
```

```
matrix(c(4*x[1], 12*x[2]^3, 1, 8*x[4], 5, 0, 0,
       7, 3, 20*x[3], 1, -1, 0, 0,
        23, 2*x[2], 0, 0, 0, 12*x[6], -8,
        8*x[1]-3*x[2], 2*x[2]-3*x[1], 4*x[3], 0, 0, 5, -11), 4, 7, byrow=TRUE)
}
# incorrect result with exact jacobian
S <- ccsaq(x0.hs100, fn.hs100, gr = gr.hs100,
            hin = hin.hs100, hinjac = hinjac.hs100,
            nl.info = TRUE, control = list(xtol_rel = 1e-8))S < - \csc(100), fn.hs100, hin = hin.hs100,
            nl.info = TRUE, control = list(xtol_rel = 1e-8))
```
<span id="page-11-1"></span>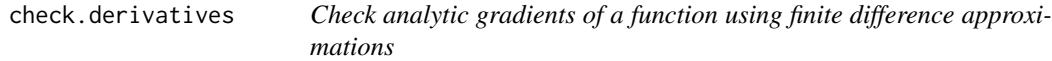

# Description

This function compares the analytic gradients of a function with a finite difference approximation and prints the results of these checks.

### Usage

```
check.derivatives(
  .x,
  func,
  func_grad,
  check_derivatives_tol = 1e-04,
  check_derivatives_print = "all",
  func_grad_name = "grad_f",
  ...
)
```
### Arguments

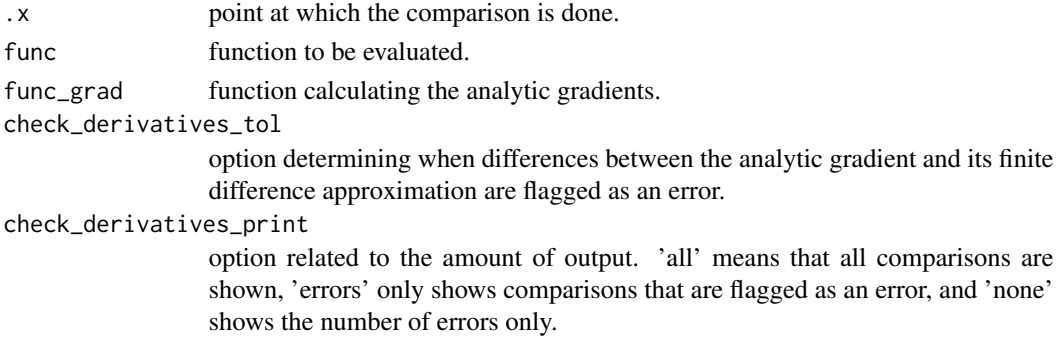

### <span id="page-12-0"></span>check.derivatives 13

func\_grad\_name option to change the name of the gradient function that shows up in the output.

```
... further arguments passed to the functions func and func_grad.
```
### Value

The return value contains a list with the analytic gradient, its finite difference approximation, the relative errors, and vector comparing the relative errors to the tolerance.

#### Author(s)

Jelmer Ypma

#### See Also

[nloptr](#page-34-1)

```
library('nloptr')
# example with correct gradient
f \leftarrow function(x, a) {
return( sum( (x - a)^2 ) )
}
f_grad \le function(x, a) {
return(2*(x - a))
}
check.derivatives( .x=1:10, func=f, func_grad=f_grad,
    check_derivatives_print='none', a=runif(10) )
# example with incorrect gradient
f_grad \leq function(x, a) {
return( 2*(x - a) + c(0, .1, rep(0, 8)) )
}
check.derivatives( .x=1:10, func=f, func_grad=f_grad,
    check_derivatives_print='errors', a=runif(10) )
# example with incorrect gradient of vector-valued function
g \leftarrow function(x, a) {
return( c( sum(x-a), sum( (x-a)^2 ) ) )
}
g_{\text{grad}} \leftarrow function(x, a) {
return( rbind( rep(1,length(x)) + c(0,.01,rep(0,8)), 2*(x-a) + c(0, .1, rep(0,8))))
}
check.derivatives( .x=1:10, func=g, func_grad=g_grad,
    check_derivatives_print='all', a=runif(10) )
```
### <span id="page-13-1"></span><span id="page-13-0"></span>cobyla *Constrained Optimization by Linear Approximations*

### Description

COBYLA is an algorithm for derivative-free optimization with nonlinear inequality and equality constraints (but see below).

# Usage

```
cobyla(
  x0,
  fn,
  lower = NULL,upper = NULL,
 hin = NULL,nl.info = FALSE,
  control = list(),...
)
```
### Arguments

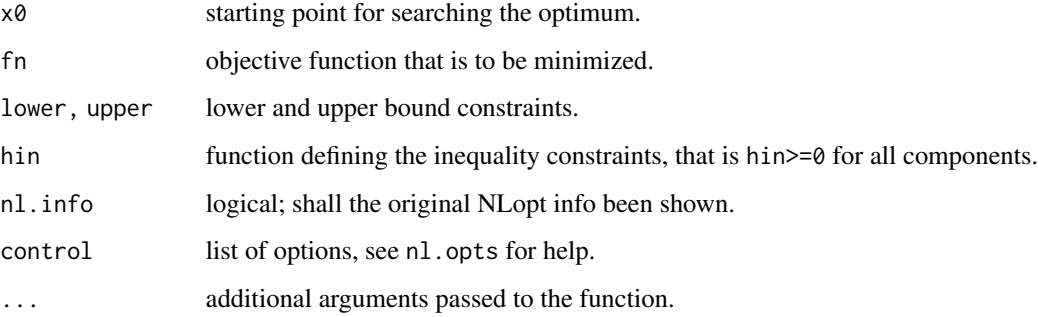

### Details

It constructs successive linear approximations of the objective function and constraints via a simplex of n+1 points (in n dimensions), and optimizes these approximations in a trust region at each step.

COBYLA supports equality constraints by transforming them into two inequality constraints. As this does not give full satisfaction with the implementation in NLOPT, it has not been made available here.

#### <span id="page-14-0"></span>cobyla the control of the control of the control of the control of the control of the control of the control of the control of the control of the control of the control of the control of the control of the control of the c

# Value

List with components:

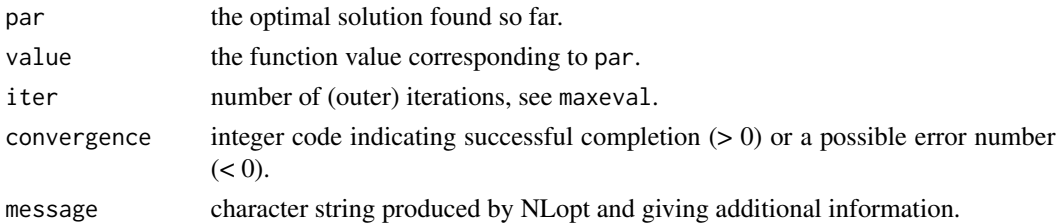

### Note

The original code, written in Fortran by Powell, was converted in C for the Scipy project.

# Author(s)

Hans W. Borchers

# References

M. J. D. Powell, "A direct search optimization method that models the objective and constraint functions by linear interpolation," in Advances in Optimization and Numerical Analysis, eds. S. Gomez and J.-P. Hennart (Kluwer Academic: Dordrecht, 1994), p. 51-67.

#### See Also

[bobyqa](#page-7-1), [newuoa](#page-30-1)

```
### Solve Hock-Schittkowski no. 100
x0.hs100 <- c(1, 2, 0, 4, 0, 1, 1)
fn.hs100 <- function(x) {
     (x[1]-10)^2 + 5*(x[2]-12)^2 + x[3]^4 + 3*(x[4]-11)^2 + 10*x[5]^6 +
                       7*x[6]^2 + x[7]^4 - 4*x[6]*x[7] - 10*x[6] - 8*x[7]}
hin.hs100 \leftarrow function(x) {
    h \leftarrow numeric(4)
    h[1] \leftarrow 127 - 2*x[1]^2 - 3*x[2]^4 - x[3] - 4*x[4]^2 - 5*x[5]h[2] \leftarrow 282 - 7*x[1] - 3*x[2] - 10*x[3]^2 - x[4] + x[5]h[3] <- 196 - 23*x[1] - x[2]^2 - 6*x[6]^2 + 8*x[7]h[4] \leftarrow -4 \times \left[\frac{1}{2} \cdot 2 - \frac{1}{2} \cdot 2 + \frac{3 \times \left[\frac{1}{2} \cdot 2\right]}{-2 \times \left[\frac{3}{2} \cdot 2 - \frac{5 \times \left[\frac{6}{2}\right]}{11 \times \left[\frac{7}{2}\right]}}\right]}return(h)
}
S <- cobyla(x0.hs100, fn.hs100, hin = hin.hs100,
               nl.info = TRUE, control = list(xtol_rel = 1e-8, maxeval = 2000)## Optimal value of objective function: 680.630057374431
```
<span id="page-15-1"></span><span id="page-15-0"></span>

# Description

The Controlled Random Search (CRS) algorithm (and in particular, the CRS2 variant) with the 'local mutation' modification.

### Usage

```
crs2lm(
  x0,
  fn,
  lower,
  upper,
  maxeval = 10000,pop.size = 10 * (length(x0) + 1),
  ranseed = NULL,
  xtol_{rel} = 1e-06,
  nl.info = FALSE,
  ...
\mathcal{L}
```
# Arguments

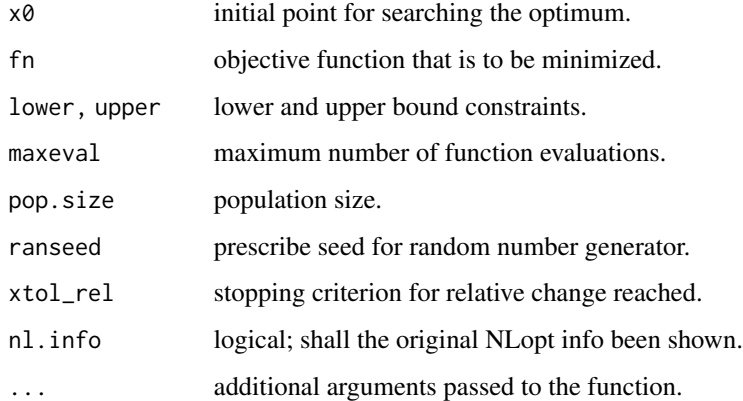

# Details

The CRS algorithms are sometimes compared to genetic algorithms, in that they start with a random population of points, and randomly evolve these points by heuristic rules. In this case, the evolution somewhat resembles a randomized Nelder-Mead algorithm.

The published results for CRS seem to be largely empirical.

#### $\frac{17}{2}$  crs2lm

# Value

List with components:

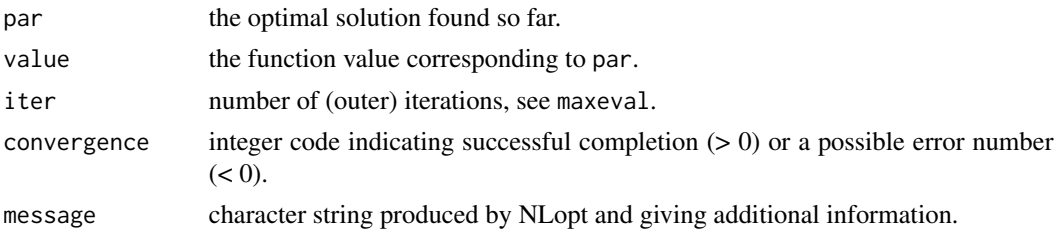

### Note

The initial population size for CRS defaults to  $10x(n+1)$  in n dimensions, but this can be changed; the initial population must be at least n+1.

#### References

W. L. Price, "Global optimization by controlled random search," J. Optim. Theory Appl. 40 (3), p. 333-348 (1983).

P. Kaelo and M. M. Ali, "Some variants of the controlled random search algorithm for global optimization," J. Optim. Theory Appl. 130 (2), 253-264 (2006).

```
### Minimize the Hartmann6 function
hartmann6 \leq function(x) {
   n <- length(x)
   a \leftarrow c(1.0, 1.2, 3.0, 3.2)A <- matrix(c(10.0, 0.05, 3.0, 17.0,
                   3.0, 10.0, 3.5, 8.0,
                  17.0, 17.0, 1.7, 0.05,
                   3.5, 0.1, 10.0, 10.0,
                   1.7, 8.0, 17.0, 0.1,
                   8.0, 14.0, 8.0, 14.0), nrow=4, ncol=6)
   B <- matrix(c(.1312,.2329,.2348,.4047,
                   .1696,.4135,.1451,.8828,
                   .5569,.8307,.3522,.8732,
                   .0124,.3736,.2883,.5743,
                   .8283,.1004,.3047,.1091,
                   .5886,.9991,.6650,.0381), nrow=4, ncol=6)
    fun <-0.0for (i in 1:4) {
       fun <- fun - a[i] * exp(-sum(A[i,]*(x-B[i,])^2))
    }
    return(fun)
}
S <- mlsl(x0 = rep(0, 6), hartmann6, lower = rep(0, 6), upper = rep(1,6),
            nl.info = TRUE, control=list(xtol_rel=1e-8, maxeval=1000))
```

```
## Number of Iterations....: 4050
## Termination conditions: maxeval: 10000 xtol_rel: 1e-06
## Number of inequality constraints: 0
## Number of equality constraints: 0
## Optimal value of objective function: -3.32236801141328
## Optimal value of controls:
## 0.2016893 0.1500105 0.4768738 0.2753326 0.3116516 0.6573004
```
<span id="page-17-1"></span>direct *DIviding RECTangles Algorithm for Global Optimization*

### Description

DIRECT is a deterministic search algorithm based on systematic division of the search domain into smaller and smaller hyperrectangles. The DIRECT\_L makes the algorithm more biased towards local search (more efficient for functions without too many minima).

# Usage

```
direct(
  fn,
  lower,
  upper,
  scaled = TRUE,
  original = FALSE,
  nl.info = FALSE,
  control = list(),...
\mathcal{L}directL(
  fn,
  lower,
  upper,
  randomized = FALSE,
  original = FALSE,
 nl.info = FALSE,
  control = list(),...
)
```
# Arguments

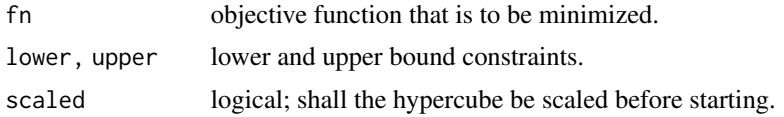

#### direct and the contract of the contract of the contract of the contract of the contract of the contract of the contract of the contract of the contract of the contract of the contract of the contract of the contract of the

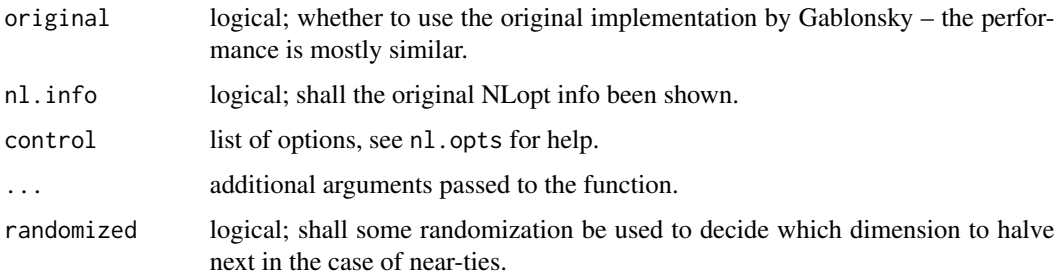

#### Details

The DIRECT and DIRECT-L algorithms start by rescaling the bound constraints to a hypercube, which gives all dimensions equal weight in the search procedure. If your dimensions do not have equal weight, e.g. if you have a "long and skinny" search space and your function varies at about the same speed in all directions, it may be better to use unscaled variant of the DIRECT algorithm.

The algorithms only handle finite bound constraints which must be provided. The original versions may include some support for arbitrary nonlinear inequality, but this has not been tested.

The original versions do not have randomized or unscaled variants, so these options will be disregarded for these versions.

### Value

List with components:

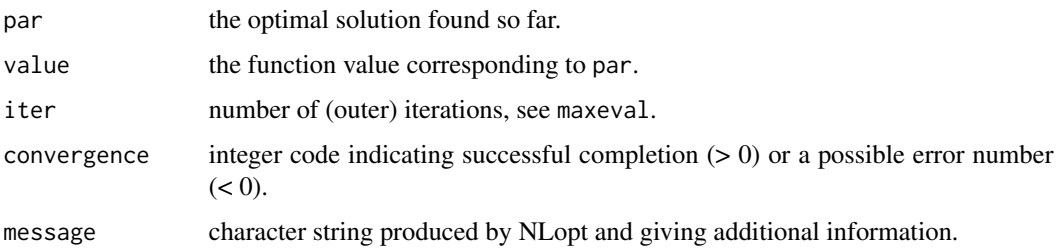

#### Note

The DIRECT\_L algorithm should be tried first.

#### Author(s)

Hans W. Borchers

# References

D. R. Jones, C. D. Perttunen, and B. E. Stuckmann, "Lipschitzian optimization without the lipschitz constant," J. Optimization Theory and Applications, vol. 79, p. 157 (1993).

J. M. Gablonsky and C. T. Kelley, "A locally-biased form of the DIRECT algorithm," J. Global Optimization, vol. 21 (1), p. 27-37 (2001).

#### <span id="page-19-0"></span>See Also

The dfoptim package will provide a pure R version of this algorithm.

#### Examples

```
### Minimize the Hartmann6 function
hartmann6 \leq function(x) {
    n \leftarrow length(x)a <- c(1.0, 1.2, 3.0, 3.2)
   A <- matrix(c(10.0, 0.05, 3.0, 17.0,
                  3.0, 10.0, 3.5, 8.0,
                  17.0, 17.0, 1.7, 0.05,
                  3.5, 0.1, 10.0, 10.0,
                  1.7, 8.0, 17.0, 0.1,
                  8.0, 14.0, 8.0, 14.0), nrow=4, ncol=6)
    B <- matrix(c(.1312,.2329,.2348,.4047,
                   .1696,.4135,.1451,.8828,
                   .5569,.8307,.3522,.8732,
                   .0124,.3736,.2883,.5743,
                   .8283,.1004,.3047,.1091,
                   .5886,.9991,.6650,.0381), nrow=4, ncol=6)
    fun <-0.0for (i in 1:4) {
        fun <- fun - a[i] * exp(-sum(A[i,]*(x-B[i,])^2))
    }
    return(fun)
}
S \leq directL(hartmann6, rep(0,6), rep(1,6),
             nl.info = TRUE, control=list(xtol_rel=1e-8, maxeval=1000))
## Number of Iterations....: 500
## Termination conditions: stopval: -Inf
## xtol_rel: 1e-08, maxeval: 500, ftol_rel: 0, ftol_abs: 0
## Number of inequality constraints: 0
## Number of equality constraints: 0
## Current value of objective function: -3.32236800687327
## Current value of controls:
## 0.2016884 0.1500025 0.4768667 0.2753391 0.311648 0.6572931
```
is.nloptr *R interface to NLopt*

### Description

is.nloptr preforms checks to see if a fully specified problem is supplied to nloptr. Mostly for internal use.

#### <span id="page-20-0"></span>isres 21

# Usage

is.nloptr(x)

# Arguments

x object to be tested.

# Value

Logical. Return TRUE if all tests were passed, otherwise return FALSE or exit with Error.

# Author(s)

Jelmer Ypma

### See Also

[nloptr](#page-34-1)

# <span id="page-20-1"></span>isres *Improved Stochastic Ranking Evolution Strategy*

# Description

The Improved Stochastic Ranking Evolution Strategy (ISRES) algorithm for nonlinearly constrained global optimization (or at least semi-global: although it has heuristics to escape local optima.

### Usage

```
isres(
  x0,
  fn,
  lower,
  upper,
  hin = NULL,
  heq = NULL,
 maxeval = 10000,
 pop.size = 20 * (length(x0) + 1),
  xtol_{rel} = 1e-06,
 nl.info = FALSE,
  ...
\mathcal{E}
```
### **Arguments**

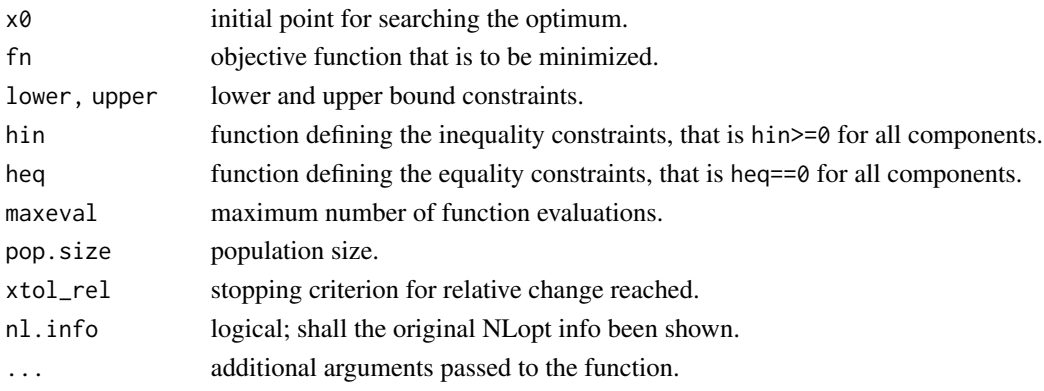

### Details

The evolution strategy is based on a combination of a mutation rule (with a log-normal step-size update and exponential smoothing) and differential variation (a Nelder-Mead-like update rule). The fitness ranking is simply via the objective function for problems without nonlinear constraints, but when nonlinear constraints are included the stochastic ranking proposed by Runarsson and Yao is employed.

This method supports arbitrary nonlinear inequality and equality constraints in addition to the bound constraints.

#### Value

List with components:

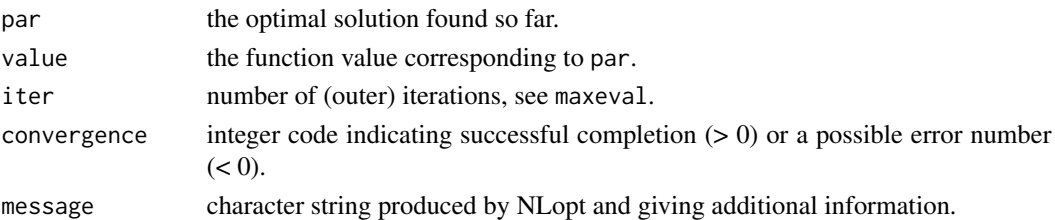

### Note

The initial population size for CRS defaults to  $20x(n+1)$  in n dimensions, but this can be changed; the initial population must be at least n+1.

# Author(s)

Hans W. Borchers

#### References

Thomas Philip Runarsson and Xin Yao, "Search biases in constrained evolutionary optimization," IEEE Trans. on Systems, Man, and Cybernetics Part C: Applications and Reviews, vol. 35 (no. 2), pp. 233-243 (2005).

#### <span id="page-22-0"></span>lbfgs 23

# Examples

```
### Rosenbrock Banana objective function
fn <- function(x)return( 100 \times (x[2] - x[1] \times x[1])^2 + (1 - x[1])^2 )
x0 \leftarrow c(-1.2, 1)1b \leftarrow c(-3, -3)ub < -c(-3, 3)isres(x0 = x0, fn = fn, lower = lb, upper = ub)
```
<span id="page-22-1"></span>

# lbfgs *Low-storage BFGS*

# Description

Low-storage version of the Broyden-Fletcher-Goldfarb-Shanno (BFGS) method.

# Usage

```
lbfgs(
 x0,
  fn,
 gr = NULL,lower = NULL,
 upper = NULL,
 nl.info = FALSE,
 control = list(),...
)
```
# Arguments

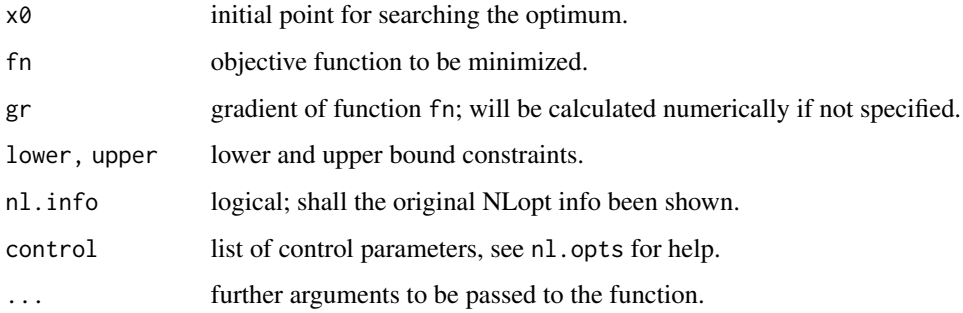

# <span id="page-23-0"></span>Details

The low-storage (or limited-memory) algorithm is a member of the class of quasi-Newton optimization methods. It is well suited for optimization problems with a large number of variables.

One parameter of this algorithm is the number m of gradients to remember from previous optimization steps. NLopt sets m to a heuristic value by default. It can be changed by the NLopt function set\_vector\_storage.

### Value

List with components:

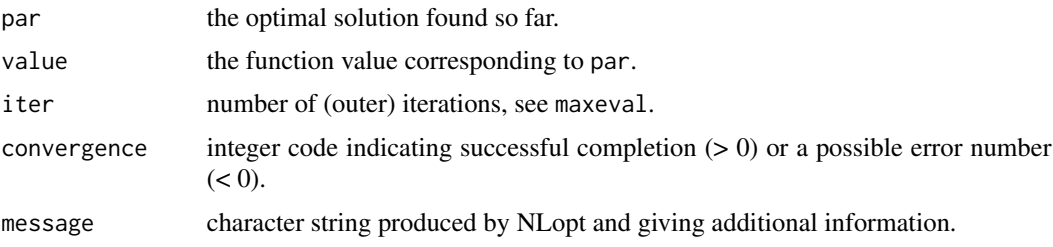

# Note

Based on a Fortran implementation of the low-storage BFGS algorithm written by L. Luksan, and posted under the GNU LGPL license.

#### Author(s)

Hans W. Borchers

# References

J. Nocedal, "Updating quasi-Newton matrices with limited storage," Math. Comput. 35, 773-782 (1980).

D. C. Liu and J. Nocedal, "On the limited memory BFGS method for large scale optimization," Math. Programming 45, p. 503-528 (1989).

#### See Also

#### [optim](#page-0-0)

```
flb \le function(x) {
    p \leftarrow length(x)sum(c(1, rep(4, p-1)) * (x - c(1, x[-p])^2)^2)
}
# 25-dimensional box constrained: par[24] is *not* at the boundary
S <- lbf{bfgs(rep(3, 25), fh, lower-rep(2, 25), upper-rep(4, 25),nl.info = TRUE, control = list(xtol_rel=1e-8))
```
#### <span id="page-24-0"></span>mlsl and the contract of the contract of the contract of the contract of the contract of the contract of the contract of the contract of the contract of the contract of the contract of the contract of the contract of the c

```
## Optimal value of objective function: 368.105912874334
## Optimal value of controls: 2 ... 2 2.109093 4
```
# <span id="page-24-1"></span>mlsl *Multi-level Single-linkage*

# Description

The "Multi-Level Single-Linkage" (MLSL) algorithm for global optimization searches by a sequence of local optimizations from random starting points. A modification of MLSL is included using a low-discrepancy sequence (LDS) instead of pseudorandom numbers.

### Usage

```
mlsl(
  x0,
  fn,
  gr = NULL,lower,
  upper,
  local.method = "LBFGS",
  low.discrepancy = TRUE,
 nl.info = FALSE,
  control = list(),...
)
```
### Arguments

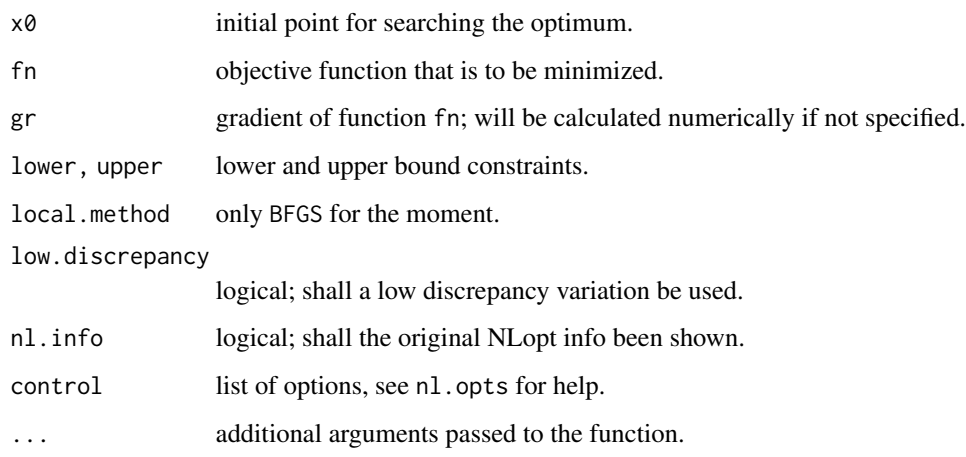

# <span id="page-25-0"></span>Details

MLSL is a multistart' algorithm: it works by doing a sequence of local optimizations (using some other lo tering' heuristic that helps it to avoid repeated searches of the same local optima, and has some theoretical guarantees of finding all local optima in a finite number of local minimizations.

The local-search portion of MLSL can use any of the other algorithms in NLopt, and in particular can use either gradient-based or derivative-free algorithms. For this wrapper only gradient-based L-BFGS is available as local method.

### Value

List with components:

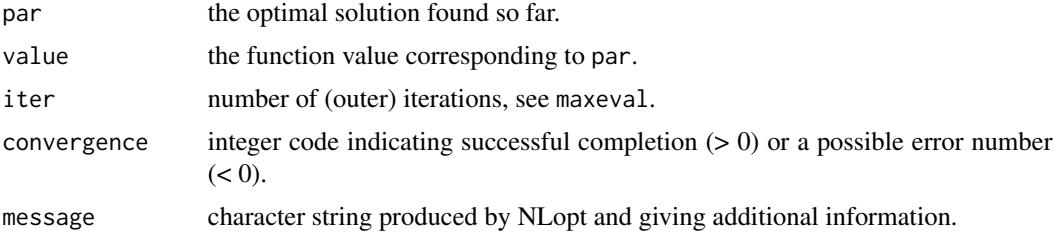

### Note

If you don't set a stopping tolerance for your local-optimization algorithm, MLSL defaults to ftol\_rel=1e-15 and xtol\_rel=1e-7 for the local searches.

#### Author(s)

Hans W. Borchers

### References

A. H. G. Rinnooy Kan and G. T. Timmer, "Stochastic global optimization methods" Mathematical Programming, vol. 39, p. 27-78 (1987).

Sergei Kucherenko and Yury Sytsko, "Application of deterministic low-discrepancy sequences in global optimization," Computational Optimization and Applications, vol. 30, p. 297-318 (2005).

#### See Also

[direct](#page-17-1)

```
### Minimize the Hartmann6 function
hartmann6 \leq function(x) {
    n \leftarrow length(x)a \leftarrow c(1.0, 1.2, 3.0, 3.2)A <- matrix(c(10.0, 0.05, 3.0, 17.0,
                    3.0, 10.0, 3.5, 8.0,
```
<span id="page-26-0"></span> $mma$  27

```
17.0, 17.0, 1.7, 0.05,
                   3.5, 0.1, 10.0, 10.0,
                   1.7, 8.0, 17.0, 0.1,
                   8.0, 14.0, 8.0, 14.0), nrow=4, ncol=6)
   B <- matrix(c(.1312,.2329,.2348,.4047,
                   .1696,.4135,.1451,.8828,
                   .5569,.8307,.3522,.8732,
                   .0124,.3736,.2883,.5743,
                   .8283,.1004,.3047,.1091,
                   .5886,.9991,.6650,.0381), nrow=4, ncol=6)
    fun <-0.0for (i in 1:4) {
        fun <- fun - a[i] * exp(-sum(A[i,]*(x-B[i,])^2))
    }
    return(fun)
}
S <- mlsl(x0 = \text{rep}(0, 6), hartmann6, lower = rep(0,6), upper = rep(1,6),
            nl.info = TRUE, control=list(xtol_rel=1e-8, maxeval=1000))
## Number of Iterations....: 1000
## Termination conditions:
## stopval: -Inf, xtol_rel: 1e-08, maxeval: 1000, ftol_rel: 0, ftol_abs: 0
## Number of inequality constraints: 0
## Number of equality constraints: 0
## Current value of objective function: -3.32236801141552
## Current value of controls:
## 0.2016895 0.1500107 0.476874 0.2753324 0.3116516 0.6573005
```
<span id="page-26-1"></span>

mma *Method of Moving Asymptotes*

#### Description

Globally-convergent method-of-moving-asymptotes (MMA) algorithm for gradient-based local optimization, including nonlinear inequality constraints (but not equality constraints).

#### Usage

```
mma(
  x0,
  fn,
  gr = NULL,lower = NULL,upper = NULL,
 hin = NULL,hinjac = NULL,
 nl.info = FALSE,
 control = list(),...
)
```
#### <span id="page-27-0"></span>Arguments

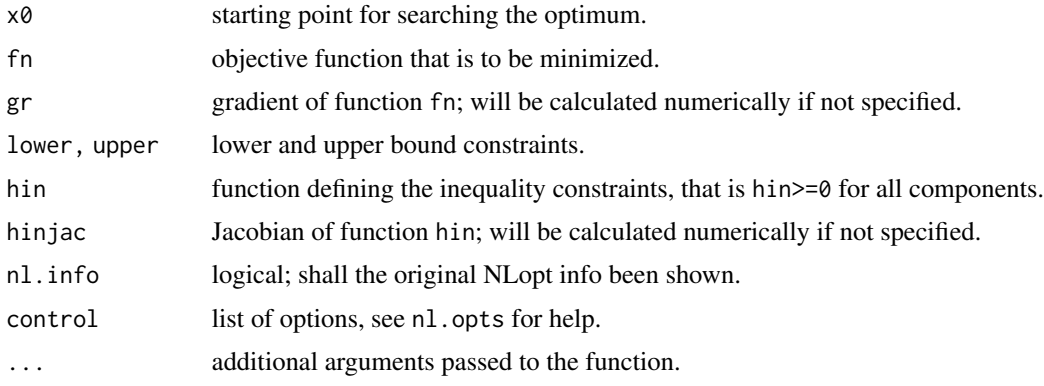

# Details

This is an improved CCSA ("conservative convex separable approximation") variant of the original MMA algorithm published by Svanberg in 1987, which has become popular for topology optimization. Note:

### Value

List with components:

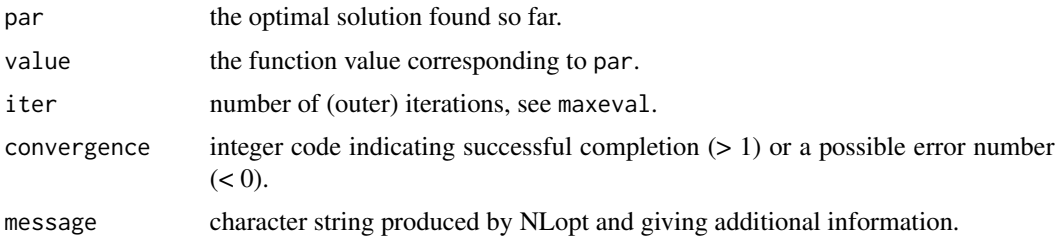

# Note

"Globally convergent" does not mean that this algorithm converges to the global optimum; it means that it is guaranteed to converge to some local minimum from any feasible starting point.

### Author(s)

Hans W. Borchers

# References

Krister Svanberg, "A class of globally convergent optimization methods based on conservative convex separable approximations," SIAM J. Optim. 12 (2), p. 555-573 (2002).

# See Also

[slsqp](#page-43-1)

#### <span id="page-28-0"></span>neldermead 29

### Examples

```
## Solve the Hock-Schittkowski problem no. 100 with analytic gradients
x0.hs100 <- c(1, 2, 0, 4, 0, 1, 1)
fn.hs100 \le function(x) {
    (x[1]-10)^2 + 5*(x[2]-12)<sup>2</sup> + x[3]<sup>2</sup> + 3*(x[4]-11)<sup>2</sup> + 10*x[5]<sup>2</sup>6 +
                   7*x[6]^2 + x[7]^4 - 4*x[6]*x[7] - 10*x[6] - 8*x[7]}
hin.hs100 \leftarrow function(x) {
    h \leq numeric(4)
    h[1] <- 127 - 2*x[1]^2 - 3*x[2]^4 - x[3] - 4*x[4]^2 - 5*x[5]
    h[2] \leftarrow 282 - 7 \times [1] - 3 \times x[2] - 10 \times x[3]^2 - x[4] + x[5]h[3] \leftarrow 196 - 23*x[1] - x[2]^2 - 6*x[6]^2 + 8*x[7]h[4] \leftarrow -4 \times [1] ^2 - x[2]^2 + 3*x[1]*x[2] -2*x[3]^2 - 5*x[6] +11*x[7]
    return(h)
}
gr.hs100 \leq function(x) {
   c( 2 \times x[1] - 20,
      10 * x[2] - 120,
       4 * x[3]^3,
       6 * x[4] - 66,60 * x[5]^5,
      14 \times x[6] - 4 \times x[7] - 10,
       4 \times x[7]<sup>3</sup> - 4 \times x[6] - 8 )}
hinjac.hs100 \leftarrow function(x) {
    matrix(c(4*x[1], 12*x[2]^3, 1, 8*x[4], 5, 0, 0,
        7, 3, 20*x[3], 1, -1, 0, 0,
        23, 2*x[2], 0, 0, 0, 12*x[6], -8,
        8*x[1]-3*x[2], 2*x[2]-3*x[1], 4*x[3], 0, 0, 5, -11), 4, 7, byrow=TRUE)
}
# incorrect result with exact jacobian
S <- mma(x0.hs100, fn.hs100, gr = gr.hs100,
             hin = hin.hs100, hinjac = hinjac.hs100,
             nl.info = TRUE, control = list(xtol_rel = 1e-8))
# This example is put in donttest because it runs for more than
# 40 seconds under 32-bit Windows. The difference in time needed
# to execute the code between 32-bit Windows and 64-bit Windows
# can probably be explained by differences in rounding/truncation
# on the different systems. On Windows 32-bit more iterations
# are needed resulting in a longer runtime.
# correct result with inexact jacobian
S <- mma(x0.hs100, fn.hs100, hin = hin.hs100,
             nl.info = TRUE, control = list(xtol_rel = 1e-8))
```
<span id="page-28-1"></span>

neldermead *Nelder-Mead Simplex*

# Description

An implementation of almost the original Nelder-Mead simplex algorithm.

#### Usage

```
neldermead(
  x0,
  fn,
  lower = NULL,
  upper = NULL,
 nl.info = FALSE,
  control = list(),...
)
```
### Arguments

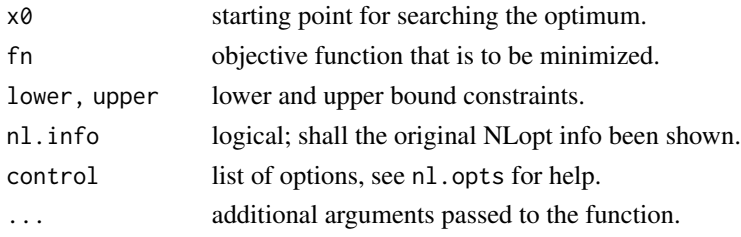

### Details

Provides explicit support for bound constraints, using essentially the method proposed in Box. Whenever a new point would lie outside the bound constraints the point is moved back exactly onto the constraint.

### Value

List with components:

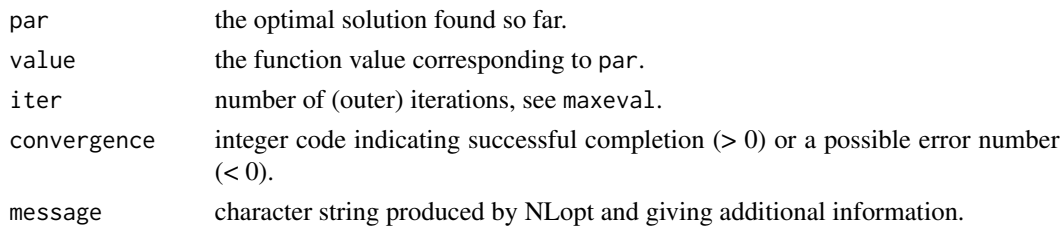

# Note

The author of NLopt would tend to recommend the Subplex method instead.

# Author(s)

Hans W. Borchers

#### <span id="page-30-0"></span>newuoa 31

#### References

J. A. Nelder and R. Mead, "A simplex method for function minimization," The Computer Journal 7, p. 308-313 (1965).

M. J. Box, "A new method of constrained optimization and a comparison with other methods," Computer J. 8 (1), 42-52 (1965).

#### See Also

dfoptim::nmk

# Examples

```
# Fletcher and Powell's helic valley
fphv \leftarrow function(x)100*(x[3] - 10*atan2(x[2], x[1])/(2*pi))^2 +
        (sqrt(x[1]^2 + x[2]^2) - 1)^2 + x[3]^2x0 \leq -c(-1, 0, 0)neldermed(x0, fphv) # 100
# Powell's Singular Function (PSF)
psf <- function(x) (x[1] + 10*x[2])^2 + 5*(x[3] - x[4])^2 +(x[2] - 2*x[3])^4 + 10*(x[1] - x[4])^4x0 \leftarrow c(3, -1, 0, 1)neldermead(x0, psf) # 0 0 0 0, needs maximum number of function calls
## Not run:
# Bounded version of Nelder-Mead
rosenbrock <- function(x) { ## Rosenbrock Banana function
    100 \times (x[2] - x[1]^2)^2 + (1 - x[1])^2 +100 \times (x[3] - x[2]^2)^2 + (1 - x[2])^2}
lower \leq c(-Inf, 0, 0)
upper <- c( Inf, 0.5, 1)
x0 \leftarrow c(0, 0.1, 0.1)S <- neldermead(c(0, 0.1, 0.1), rosenbrock, lower, upper, nl.info = TRUE)
# $xmin = c(0.7085595, 0.5000000, 0.2500000)
# $fmin = 0.3353605
## End(Not run)
```
<span id="page-30-1"></span>newuoa *New Unconstrained Optimization with quadratic Approximation*

#### Description

NEWUOA solves quadratic subproblems in a spherical trust regionvia a truncated conjugate-gradient algorithm. For bound-constrained problems, BOBYQA shold be used instead, as Powell developed it as an enhancement thereof for bound constraints.

#### <span id="page-31-0"></span>32 newuoa

# Usage

 $newuoa(x0, fn, nl.info = FALSE, control = list(), ...)$ 

### Arguments

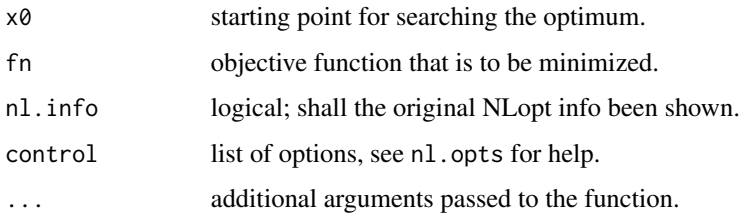

### Details

This is an algorithm derived from the NEWUOA Fortran subroutine of Powell, converted to C and modified for the NLOPT stopping criteria.

# Value

List with components:

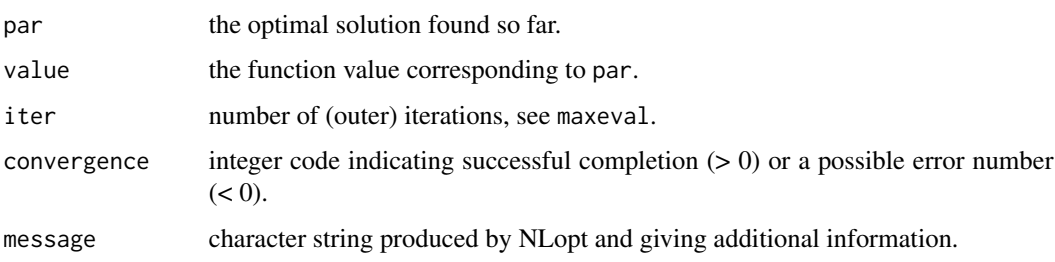

# Note

NEWUOA may be largely superseded by BOBYQA.

# Author(s)

Hans W. Borchers

### References

M. J. D. Powell. "The BOBYQA algorithm for bound constrained optimization without derivatives," Department of Applied Mathematics and Theoretical Physics, Cambridge England, technical reportNA2009/06 (2009).

#### See Also

[bobyqa](#page-7-1), [cobyla](#page-13-1)

#### <span id="page-32-0"></span>nl.grad 33

# Examples

```
fr <- function(x) { ## Rosenbrock Banana function
    100 \times (x[2] - x[1]^2)^2 + (1 - x[1])^2}
(S \leq newuoa(c(1, 2), fr))
```
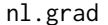

nl.grad *Numerical Gradients and Jacobians*

# Description

Provides numerical gradients and jacobians.

# Usage

 $nl.grad(x0, fn, heps = .Machine$double.eps^(1/3), ...)$ 

# Arguments

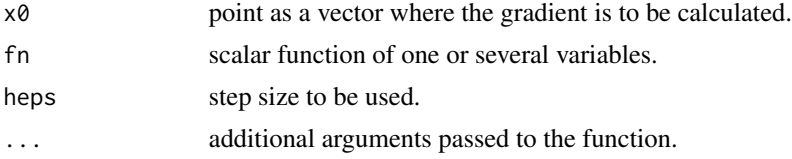

# Details

Both functions apply the "central difference formula" with step size as recommended in the literature.

#### Value

grad returns the gradient as a vector; jacobian returns the Jacobian as a matrix of usual dimensions.

### Author(s)

Hans W. Borchers

```
fn1 <- function(x) sum(x^2)nl.\text{grad}(\text{seq}(0, 1, \text{ by } = 0.2), \text{ fn1})## [1] 0.0 0.4 0.8 1.2 1.6 2.0
nl.grad(rep(1, 5), fn1)
## [1] 2 2 2 2 2
```

```
fn2 <- function(x) c(sin(x), cos(x))x <- (0:1)*2*pi
nl.jacobian(x, fn2)
## [,1] [,2]
\begin{array}{cccc} #\# & [1,1] & 1 & 0 \\ #\# & [2,1] & 0 & 1 \end{array}## [2,] 0 1
## [3,] 0 0
## [4,] 0 0
```
nl.opts *Setting NL Options*

### Description

Sets and changes the NLOPT options.

### Usage

nl.opts(optlist = NULL)

#### Arguments

optlist list of options, see below.

# Details

The following options can be set (here with default values):

```
stopval = -Inf, # stop minimization at this value
xtol_rel = 1e-6, # stop on small optimization step
maxeval = 1000, # stop on this many function evaluations
ftol_rel = 0.0, # stop on change times function value
ftol_abs = 0.0, # stop on small change of function value
check_derivatives = FALSE
```
#### Value

returns a list with default and changed options.

### Note

There are more options that can be set for solvers in NLOPT. These cannot be set through their wrapper functions. To see the full list of options and algorithms, type nloptr.print.options().

#### Author(s)

Hans W. Borchers

<span id="page-34-0"></span>nloptr 35

# Examples

nl.opts(list(xtol\_rel = 1e-8, maxeval = 2000))

<span id="page-34-1"></span>

#### nloptr *R interface to NLopt*

### Description

nloptr is an R interface to NLopt, a free/open-source library for nonlinear optimization started by Steven G. Johnson, providing a common interface for a number of different free optimization routines available online as well as original implementations of various other algorithms. The NLopt library is available under the GNU Lesser General Public License (LGPL), and the copyrights are owned by a variety of authors. Most of the information here has been taken from [the NLopt website,](https://nlopt.readthedocs.io/en/latest/) where more details are available.

#### Usage

```
nloptr(
  x0,
  eval_f,
  eval\_grad_f = NULL,lb = NULL,ub = NULL,eval_g_ineq = NULL,
  eval_jac_g_ineq = NULL,
  eval_g_eq = NULL,eval_jac_g_eq = NULL,
  opts = list(),
  ...
)
```
### Arguments

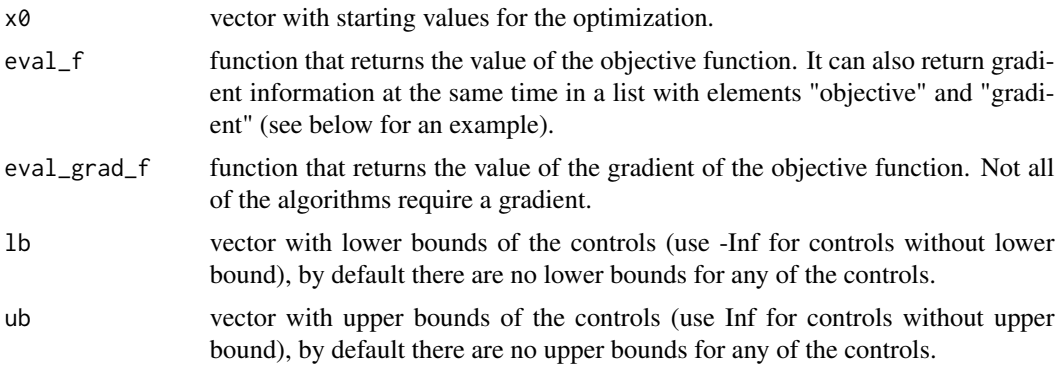

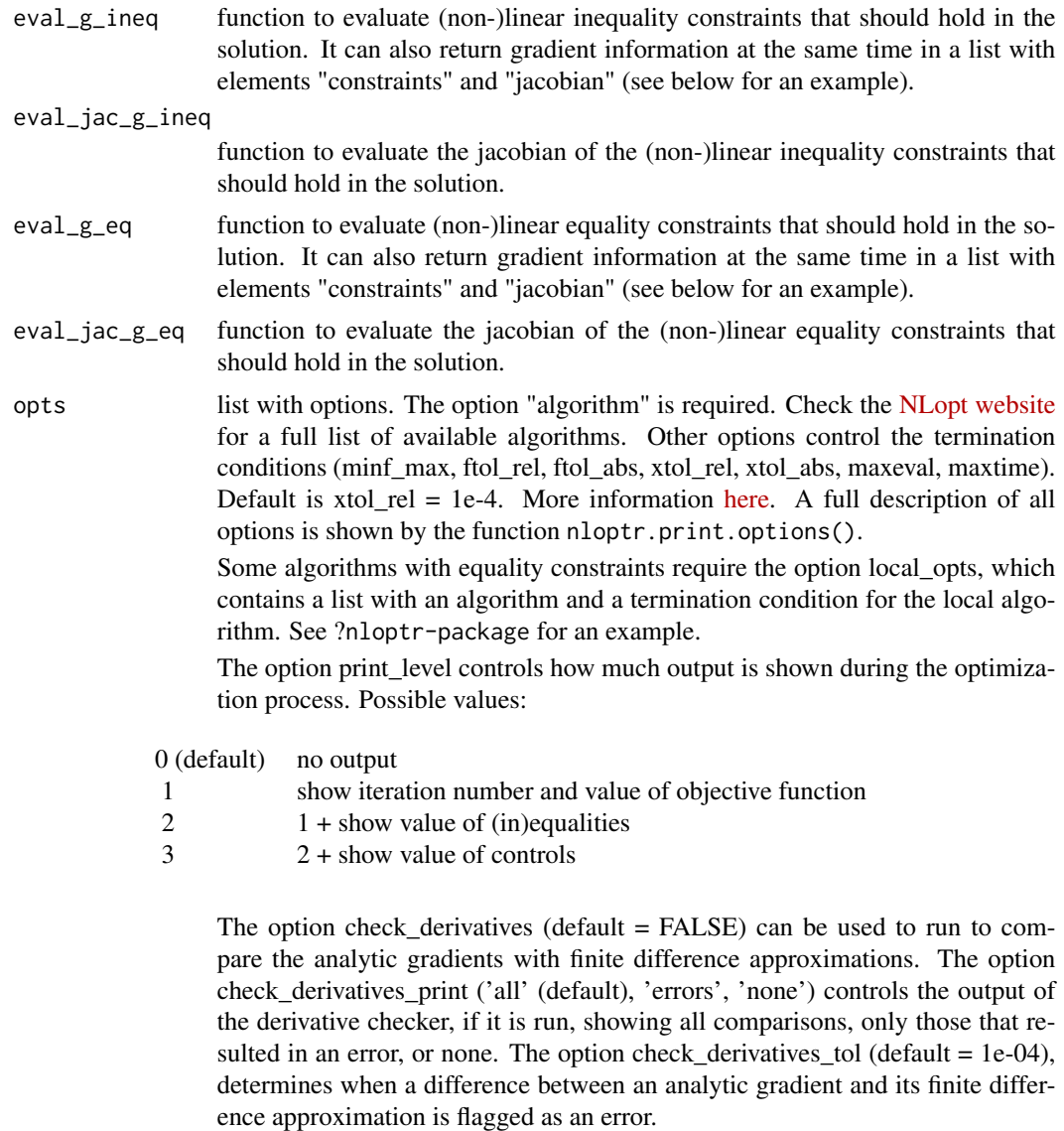

... arguments that will be passed to the user-defined objective and constraints functions.

### Details

NLopt addresses general nonlinear optimization problems of the form:

min  $f(x)$  x in  $R^n$ 

s.t.  $g(x) \leq 0$  h(x) = 0 lb  $\leq x \leq u$ b

where f is the objective function to be minimized and x represents the n optimization parameters. This problem may optionally be subject to the bound constraints (also called box constraints), lb and ub. For partially or totally unconstrained problems the bounds can take -Inf or Inf. One may also optionally have m nonlinear inequality constraints (sometimes called a nonlinear programming

#### <span id="page-36-0"></span>nloptr 37

problem), which can be specified in  $g(x)$ , and equality constraints that can be specified in  $h(x)$ . Note that not all of the algorithms in NLopt can handle constraints.

### Value

The return value contains a list with the inputs, and additional elements

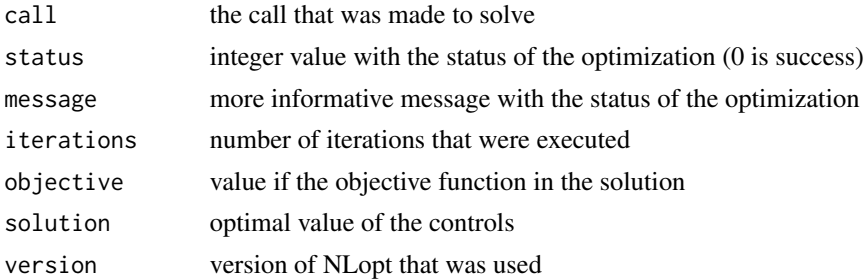

# Note

See ?nloptr-package for an extended example.

### Author(s)

Steven G. Johnson and others (C code) Jelmer Ypma (R interface)

### References

Steven G. Johnson, The NLopt nonlinear-optimization package, [https://nlopt.readthedocs.](https://nlopt.readthedocs.io/en/latest/) [io/en/latest/](https://nlopt.readthedocs.io/en/latest/)

# See Also

[nloptr.print.options](#page-40-1) [check.derivatives](#page-11-1) [optim](#page-0-0) [nlm](#page-0-0) [nlminb](#page-0-0) Rsolnp::Rsolnp Rsolnp::solnp

### Examples

```
library('nloptr')
```

```
## Rosenbrock Banana function and gradient in separate functions
eval_f \leq function(x) {
    return( 100 * (x[2] - x[1] * x[1])^2 + (1 - x[1])^2 )
}
eval_grad_f \leq function(x) {
    return( c( -400 * x[1] * (x[2] - x[1] * x[1]) - 2 * (1 - x[1]),
                200 * (x[2] - x[1] * x[1])) )
}
```
# initial values

```
38 nloptra and the set of the set of the set of the set of the set of the set of the set of the set of the set of the set of the set of the set of the set of the set of the set of the set of the set of the set of the set o
```

```
x0 \leq c(-1.2, 1)opts <- list("algorithm"="NLOPT_LD_LBFGS",
             "xtol_rel"=1.0e-8)
# solve Rosenbrock Banana function
res <- nloptr( x0=x0,
              eval_f=eval_f,
              eval_grad_f=eval_grad_f,
               opts=opts)
print( res )
## Rosenbrock Banana function and gradient in one function
# this can be used to economize on calculations
eval_f_list <- function(x) {
    return( list( "objective" = 100 * (x[2] - x[1] * x[1])^2 + (1 - x[1])^2,
                  "gradient" = c( -400 * x[1] * (x[2] - x[1] * x[1]) - 2 * (1 - x[1]),
                                    200 * (x[2] - x[1] * x[1])) ) )
}
# solve Rosenbrock Banana function using an objective function that
# returns a list with the objective value and its gradient
res <- nloptr( x0=x0,
              eval_f=eval_f_list,
              opts=opts)
print( res )
# Example showing how to solve the problem from the NLopt tutorial.
#
# min sqrt( x2 )
# s.t. x2 >= 0
# x2 \ge (a1 \times x1 + b1)^3# x2 \ge (a2*x1 + b2)^3# where
# a1 = 2, b1 = 0, a2 = -1, b2 = 1#
# re-formulate constraints to be of form g(x) \le 0# ( a1*x1 + b1 )^3 - x2 <= 0
# (a2*x1 + b2)^3 - x2 \le 0library('nloptr')
# objective function
eval_f0 <- function(x, a, b){
    return( sqrt(x[2]) )
}
# constraint function
eval_g0 \le function(x, a, b) {
```

```
return( (axx[1] + b)^3 - x[2] )
}
# gradient of objective function
eval_grad_f0 <- function(x, a, b){
   return( c( 0, .5/sqrt(x[2]) ) )
}
# jacobian of constraint
eval_jac_g0 \le function( x, a, b ) {
    return( rbind( c( 3*a[1]*(a[1]*x[1] + b[1])^2, -1.0 ),
                   c( 3*a[2]*(a[2]*x[1] + b[2])^2, -1.0 ) ) )}
# functions with gradients in objective and constraint function
# this can be useful if the same calculations are needed for
# the function value and the gradient
eval_f1 <- function(x, a, b){
    return( list("objective"=sqrt(x[2]),
                 "gradient" = c(0,.5/sqrt(x[2])) )}
eval_g1 <- function(x, a, b) {
    return( list( "constraints"=(a*x[1] + b)^3 - x[2],
                  "jacobian"=rbind( c( 3*a[1]*(a[1]*x[1] + b[1])^2, -1.0 ),
                                    c( 3*a[2]*(a[2]*x[1] + b[2])^2, -1.0 ) ) )}
# define parameters
a \leftarrow c(2,-1)b \leq c(0, 1)# Solve using NLOPT_LD_MMA with gradient information supplied in separate function
res0 <- nloptr( x0=c(1.234,5.678),
                eval_f=eval_f0,
                eval_grad_f=eval_grad_f0,
                lb = c(-Inf, 0),
                ub = c(Inf, Inf),eval_g\_ineq = eval_g0,
                eval_jac_g_ineq = eval_jac_g0,
                opts = list("algorithm"="NLOPT_LD_MMA"),
                a = a,
                b = b)
print( res0 )
# Solve using NLOPT_LN_COBYLA without gradient information
res1 <- nloptr( x0=c(1.234,5.678),
                eval_f=eval_f0,
                lb = c(-Inf, 0),
                ub = c(Inf, Inf),eval_g\_ineq = eval_g0,
```

```
opts = list("algorithm"="NLOPT_LN_COBYLA"),
                a = a,
                b = b)
print( res1 )
# Solve using NLOPT_LD_MMA with gradient information in objective function
res2 <- nloptr( x0=c(1.234,5.678),
                eval_f=eval_f1,
                lb = c(-Inf, 0),
                ub = c(Inf, Inf),eval_g_ineq = eval_g1,
                opts = list("algorithm"="NLOPT_LD_MMA", "check_derivatives"=TRUE),
                a = a,
                b = b)
print( res2 )
```
nloptr.get.default.options

*Return a data.frame with all the options that can be supplied to nloptr.*

### Description

This function returns a data.frame with all the options that can be supplied to [nloptr](#page-34-1). The data.frame contains the default values of the options and an explanation. A user-friendly way to show these options is by using the function [nloptr.print.options](#page-40-1).

# Usage

```
nloptr.get.default.options()
```
# Value

The return value contains a data. frame with the following elements

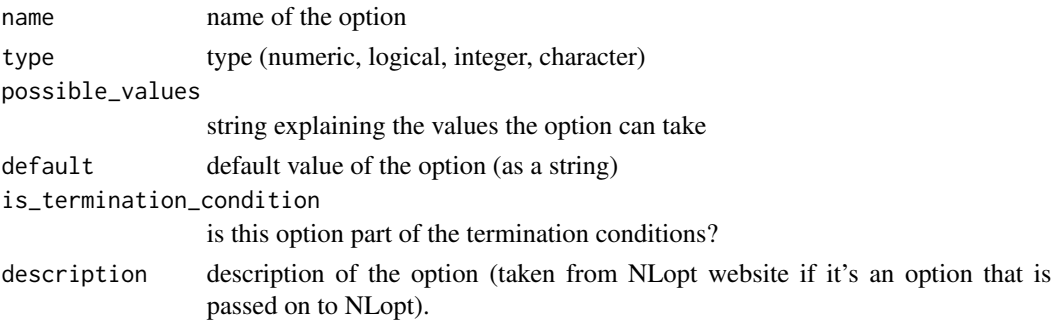

### Author(s)

Jelmer Ypma

# <span id="page-40-0"></span>nloptr.print.options 41

# See Also

[nloptr](#page-34-1) [nloptr.print.options](#page-40-1)

<span id="page-40-1"></span>nloptr.print.options *Print description of nloptr options*

# Description

This function prints a list of all the options that can be set when solving a minimization problem using nloptr.

### Usage

```
nloptr.print.options(opts.show = NULL, opts.user = NULL)
```
### Arguments

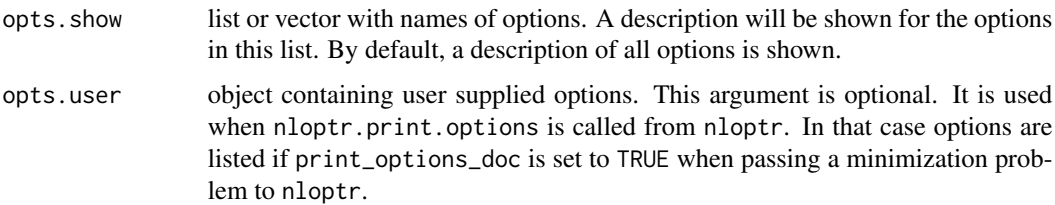

# Author(s)

Jelmer Ypma

### See Also

[nloptr](#page-34-1)

```
library('nloptr')
nloptr.print.options()
nloptr.print.options( opts.show = c("algorithm", "check_derivatives") )
opts <- list("algorithm"="NLOPT_LD_LBFGS",
             "xtol_rel"=1.0e-8)
nloptr.print.options( opts.user = opts )
```
<span id="page-41-0"></span>

# Description

This function prints the nloptr object that holds the results from a minimization using nloptr.

# Usage

```
## S3 method for class 'nloptr'
print(x, show.controls = TRUE, ...)
```
# Arguments

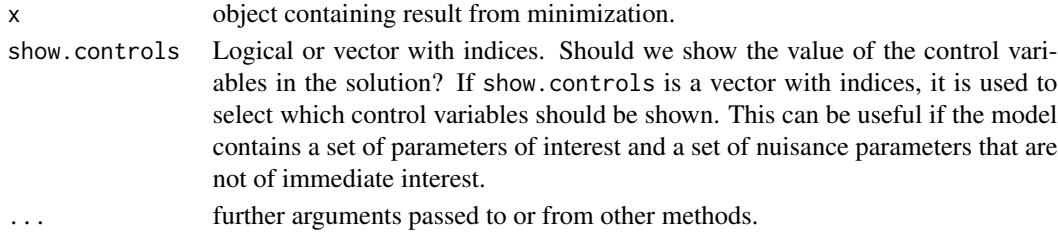

### Author(s)

Jelmer Ypma

# See Also

[nloptr](#page-34-1)

<span id="page-41-1"></span>sbplx *Subplex Algorithm*

### Description

Subplex is a variant of Nelder-Mead that uses Nelder-Mead on a sequence of subspaces.

# Usage

```
sbplx(
  x0,
  fn,
 lower = NULL,
 upper = NULL,
 nl.info = FALSE,
 control = list(),
  ...
)
```
#### $s$ bplx  $43$

# Arguments

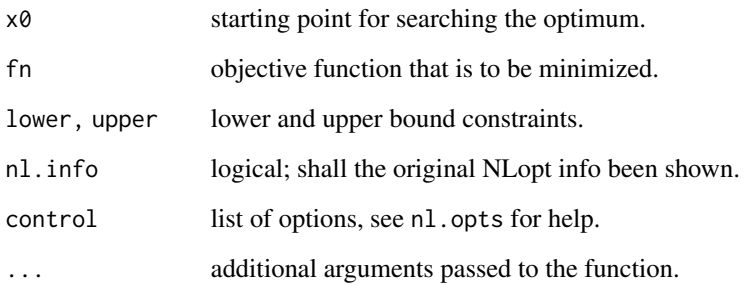

### Details

SUBPLEX is claimed to be much more efficient and robust than the original Nelder-Mead, while retaining the latter's facility with discontinuous objectives.

This implementation has explicit support for bound constraints (via the method in the Box paper as described on the neldermead help page).

# Value

List with components:

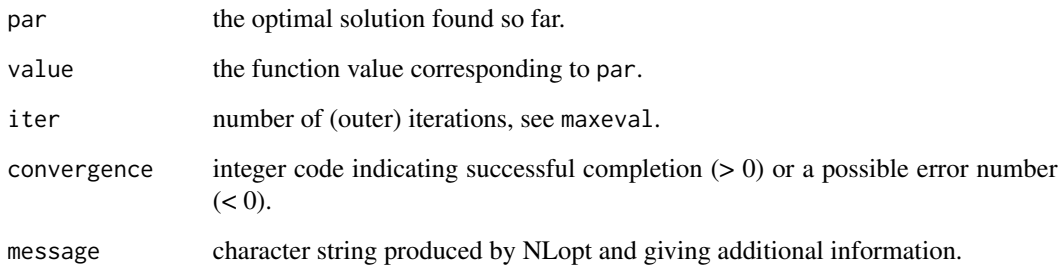

#### Note

It is the request of Tom Rowan that reimplementations of his algorithm shall not use the name 'subplex'.

# References

T. Rowan, "Functional Stability Analysis of Numerical Algorithms", Ph.D. thesis, Department of Computer Sciences, University of Texas at Austin, 1990.

# See Also

subplex::subplex

# Examples

```
# Fletcher and Powell's helic valley
fphv \le function(x)
    100*(x[3] - 10*atan2(x[2], x[1])/(2*pi))^2 +
        (sqrt(x[1]^2 + x[2]^2) - 1)^2 + x[3]^2x0 \leq -c(-1, 0, 0)sbblx(x0, fphv) # 100
# Powell's Singular Function (PSF)
psf <- function(x) (x[1] + 10*x[2])^2 + 5*(x[3] - x[4])^2 +
                    (x[2] - 2*x[3])^4 + 10*(x[1] - x[4])^4x0 \leftarrow c(3, -1, 0, 1)sbblx(x0, psf, control = list(maxeval = Inf, ftol_{rel} = 1e-6) # 0 0 0 0 (?)
```
<span id="page-43-1"></span>slsqp *Sequential Quadratic Programming (SQP)*

# Description

Sequential (least-squares) quadratic programming (SQP) algorithm for nonlinearly constrained, gradient-based optimization, supporting both equality and inequality constraints.

### Usage

```
slsqp(
 x0,
  fn,
  gr = NULL,lower = NULL,upper = NULL,
 hin = NULL,hinjac = NULL,
 heq = NULL,heqjac = NULL,
 nl.info = FALSE,
  control = list(),...
\mathcal{L}
```
# Arguments

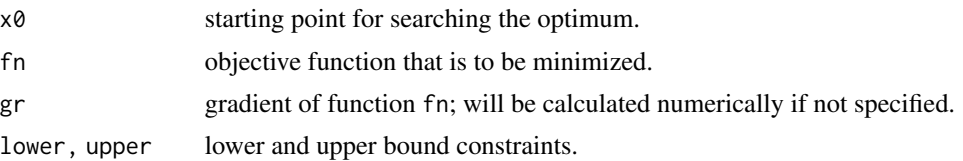

<span id="page-43-0"></span>

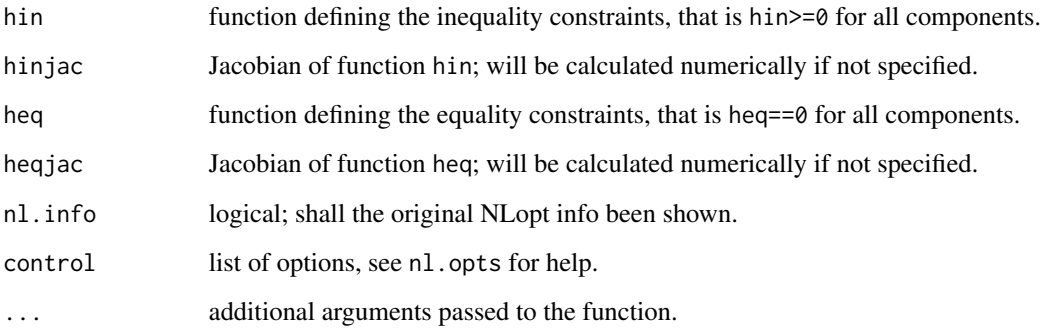

# Details

The algorithm optimizes successive second-order (quadratic/least-squares) approximations of the objective function (via BFGS updates), with first-order (affine) approximations of the constraints.

### Value

List with components:

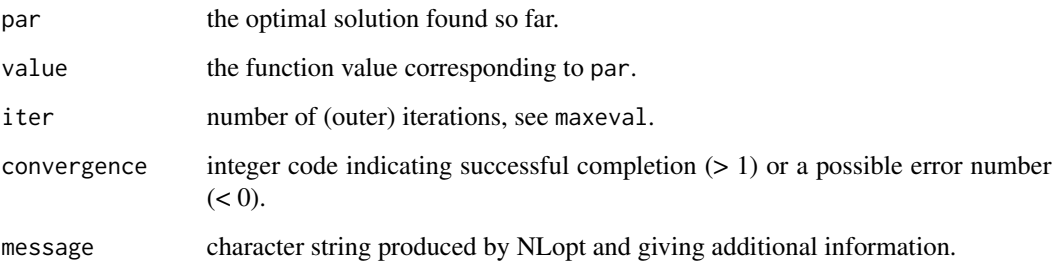

#### Note

See more infos at [https://nlopt.readthedocs.io/en/latest/NLopt\\_Algorithms/](https://nlopt.readthedocs.io/en/latest/NLopt_Algorithms/).

### Author(s)

Hans W. Borchers

### References

Dieter Kraft, "A software package for sequential quadratic programming", Technical Report DFVLR-FB 88-28, Institut fuer Dynamik der Flugsysteme, Oberpfaffenhofen, July 1988.

# See Also

alabama::auglag, Rsolnp::solnp, Rdonlp2::donlp2

### Examples

```
## Solve the Hock-Schittkowski problem no. 100
x0.hs100 <- c(1, 2, 0, 4, 0, 1, 1)
fn.hs100 \le function(x) {
    (x[1]-10)^2 + 5*(x[2]-12)^2 + x[3]^4 + 3*(x[4]-11)^2 + 10*x[5]^6 +
                    7*x[6]^2 + x[7]^4 - 4*x[6]*x[7] - 10*x[6] - 8*x[7]}
hin.hs100 \leftarrow function(x) {
    h \leq numeric(4)
    h[1] <- 127 - 2*x[1]^2 - 3*x[2]^4 - x[3] - 4*x[4]^2 - 5*x[5]
    h[2] <- 282 - 7*x[1] - 3*x[2] - 10*x[3]^2 - x[4] + x[5]
    h[3] <- 196 - 23*x[1] - x[2]^2 - 6*x[6]^2 + 8*x[7]
    h[4] \leftarrow -4 \times \frac{1}{2} - \frac{1}{2} - \frac{1}{2} + 3 \times \frac{1}{2} + \frac{1}{2} \times \frac{1}{2} - 2 \times \frac{1}{3} - 2 - 5 \times \frac{1}{6} + 11 \times \frac{1}{2}return(h)
}
S \leq slsqp(x0.hs100, fn = fn.hs100, # no gradients and jacobians provided
            hin = hin.hs100,
            control = list(xtol_rel = 1e-8, check_derivatives = TRUE))
\mathbf{S}## Optimal value of objective function: 690.622270249131 *** WRONG ***
# Even the numerical derivatives seem to be too tight.
# Let's try with a less accurate jacobian.
hinjac.hs100 <- function(x) nl.jacobian(x, hin.hs100, heps = 1e-2)
S \leq S - s \leq (x0. h s 100, fn = fn.h s 100,hin = hin.hs100, hinjac = hinjac.hs100,
            control = list(xtol_rel = le-8))S
## Optimal value of objective function: 680.630057392593 *** CORRECT ***
```
<span id="page-45-1"></span>

stogo *Stochastic Global Optimization*

### Description

StoGO is a global optimization algorithm that works by systematically dividing the search space into smaller hyper-rectangles.

### Usage

```
stogo(
  x0,
  fn,
  gr = NULL,lower = NULL,
```
<span id="page-45-0"></span>

stogo 47

```
upper = NULL,
 maxeval = 10000,xtol_{rel} = 1e-06,
 randomized = FALSE,
 nl.info = FALSE,
  ...
)
```
# Arguments

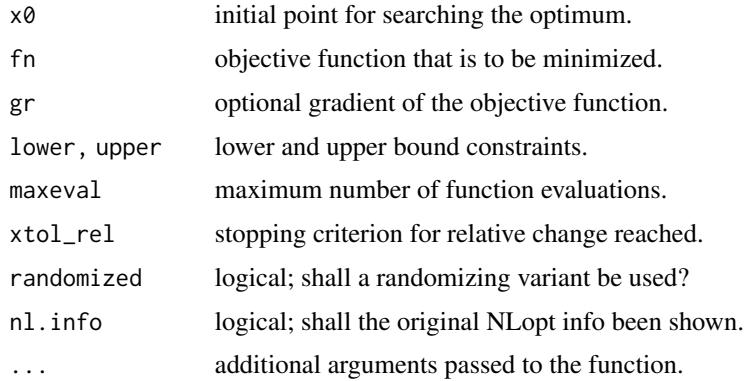

# Details

StoGO is a global optimization algorithm that works by systematically dividing the search space (which must be bound-constrained) into smaller hyper-rectangles via a branch-and-bound technique, and searching them by a gradient-based local-search algorithm (a BFGS variant), optionally including some randomness.

# Value

List with components:

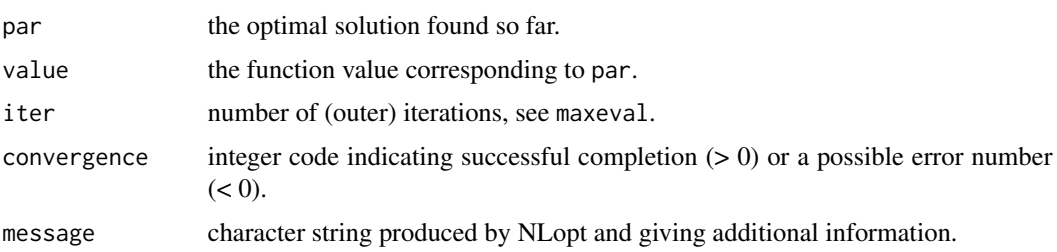

# Note

Only bound-constrained problems are supported by this algorithm.

# Author(s)

Hans W. Borchers

### <span id="page-47-0"></span>References

S. Zertchaninov and K. Madsen, "A C++ Programme for Global Optimization," IMM-REP-1998- 04, Department of Mathematical Modelling, Technical University of Denmark.

### Examples

```
### Rosenbrock Banana objective function
fn <- function(x)return( 100 \times (x[2] - x[1] \times x[1])^2 + (1 - x[1])^2 )
x0 \leq c(-1.2, 1)1b \leftarrow c(-3, -3)ub \leftarrow c(-3, 3)stogo(x0 = x0, fn = fn, lower = lb, upper = ub)
```
# <span id="page-47-1"></span>tnewton *Preconditioned Truncated Newton*

### Description

Truncated Newton methods, also calledNewton-iterative methods, solve an approximating Newton system using a conjugate-gradient approach and are related to limited-memory BFGS.

### Usage

```
tnewton(
  x0,
  fn,
 gr = NULL,lower = NULL,
 upper = NULL,
 precond = TRUE,
 restart = TRUE,nl.info = FALSE,
 control = list(),...
\mathcal{L}
```
# Arguments

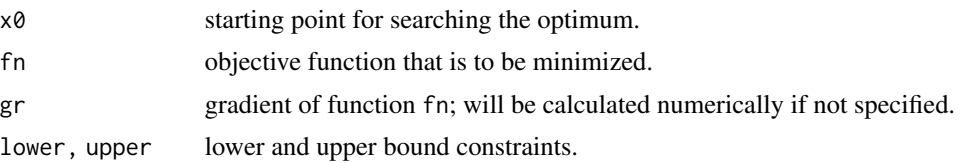

#### <span id="page-48-0"></span>the whole and the state of the state of the state of the state of the state of the state of the state of the state of the state of the state of the state of the state of the state of the state of the state of the state of

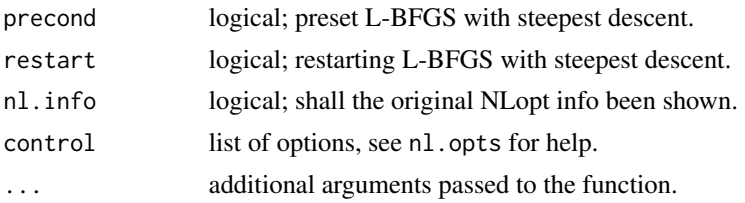

# Details

Truncated Newton methods are based on approximating the objective with a quadratic function and applying an iterative scheme such as the linear conjugate-gradient algorithm.

#### Value

List with components:

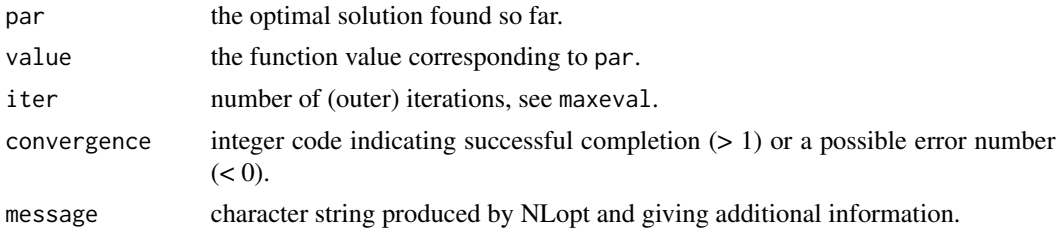

### Note

Less reliable than Newton's method, but can handle very large problems.

# Author(s)

Hans W. Borchers

# References

R. S. Dembo and T. Steihaug, "Truncated Newton algorithms for large-scale optimization," Math. Programming 26, p. 190-212 (1982).

# See Also

# [lbfgs](#page-22-1)

```
flb \leq function(x) {
    p \leftarrow length(x)sum(c(1, rep(4, p-1)) * (x - c(1, x[-p])^2)^2)
}
# 25-dimensional box constrained: par[24] is *not* at boundary
S <- tnewton(rep(3, 25), flb, lower=rep(2, 25), upper=rep(4, 25),
                nl.info = TRUE, control = list(xtol_rel=1e-8))
```

```
## Optimal value of objective function: 368.105912874334
## Optimal value of controls: 2 ... 2 2.109093 4
```
# <span id="page-49-1"></span>varmetric *Shifted Limited-memory Variable-metric*

# Description

Shifted limited-memory variable-metric algorithm.

# Usage

```
varmetric(
  x0,
  fn,
 gr = NULL,rank2 = TRUE,
  lower = NULL,
 upper = NULL,
 nl.info = FALSE,
 control = list(),...
)
```
# Arguments

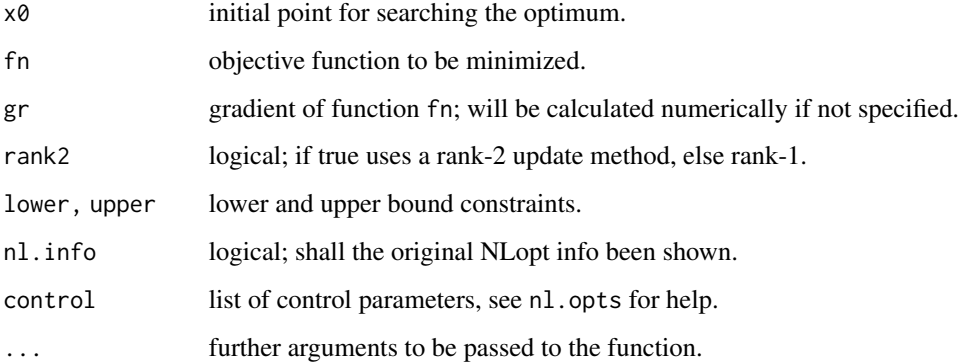

### Details

Variable-metric methods are a variant of the quasi-Newton methods, especially adapted to largescale unconstrained (or bound constrained) minimization.

#### <span id="page-50-0"></span>varmetric 51

### Value

List with components:

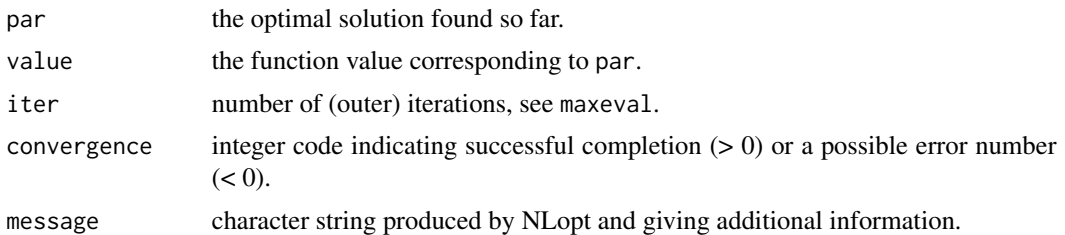

### Note

Based on L. Luksan's Fortran implementation of a shifted limited-memory variable-metric algorithm.

# Author(s)

Hans W. Borchers

# References

J. Vlcek and L. Luksan, "Shifted limited-memory variable metric methods for large-scale unconstrained minimization," J. Computational Appl. Math. 186, p. 365-390 (2006).

### See Also

# [lbfgs](#page-22-1)

```
flb \leq function(x) {
    p \leftarrow length(x)sum(c(1, rep(4, p-1)) * (x - c(1, x[-p])^2)^2)
}
# 25-dimensional box constrained: par[24] is *not* at the boundary
S \leq varmetric(rep(3, 25), flb, lower=rep(2, 25), upper=rep(4, 25),
           nl.info = TRUE, control = list(xtol_rel=1e-8))
## Optimal value of objective function: 368.105912874334
## Optimal value of controls: 2 ... 2 2.109093 4
```
# <span id="page-51-0"></span>Index

∗ interface check.derivatives, [12](#page-11-0) is.nloptr, [20](#page-19-0) nloptr, [35](#page-34-0) nloptr-package, [3](#page-2-0) nloptr.get.default.options, [40](#page-39-0) nloptr.print.options, [41](#page-40-0) print.nloptr, [42](#page-41-0) ∗ optimize check.derivatives, [12](#page-11-0) is.nloptr, [20](#page-19-0) nloptr, [35](#page-34-0) nloptr-package, [3](#page-2-0) nloptr.get.default.options, [40](#page-39-0) nloptr.print.options, [41](#page-40-0) print.nloptr, [42](#page-41-0) auglag, *[4](#page-3-0)*, [5](#page-4-0) bobyqa, *[4](#page-3-0)*, [8,](#page-7-0) *[15](#page-14-0)*, *[32](#page-31-0)* ccsaq, [10](#page-9-0) check.derivatives, [12,](#page-11-0) *[37](#page-36-0)* cobyla, *[4](#page-3-0)*, *[9](#page-8-0)*, [14,](#page-13-0) *[32](#page-31-0)* crs2lm, *[4](#page-3-0)*, [16](#page-15-0) direct, *[4](#page-3-0)*, [18,](#page-17-0) *[26](#page-25-0)* directL *(*direct*)*, [18](#page-17-0) is.nloptr, [20](#page-19-0) isres, *[4](#page-3-0)*, [21](#page-20-0) lbfgs, *[4](#page-3-0)*, [23,](#page-22-0) *[49](#page-48-0)*, *[51](#page-50-0)* mlsl, *[4](#page-3-0)*, [25](#page-24-0) mma, *[4](#page-3-0)*, *[11](#page-10-0)*, [27](#page-26-0) neldermead, *[4](#page-3-0)*, [29](#page-28-0) newuoa, *[4](#page-3-0)*, *[9](#page-8-0)*, *[15](#page-14-0)*, [31](#page-30-0) nl.grad, [33](#page-32-0) nl.jacobian *(*nl.grad*)*, [33](#page-32-0)

nl.opts, [34](#page-33-0) nlm, *[4](#page-3-0)*, *[37](#page-36-0)* nlminb, *[4](#page-3-0)*, *[37](#page-36-0)* nloptr, *[4](#page-3-0)*, *[13](#page-12-0)*, *[21](#page-20-0)*, [35,](#page-34-0) *[40](#page-39-0)[–42](#page-41-0)* nloptr-package, [3](#page-2-0) nloptr.get.default.options, [40](#page-39-0) nloptr.print.options, *[37](#page-36-0)*, *[40,](#page-39-0) [41](#page-40-0)*, [41](#page-40-0) optim, *[4](#page-3-0)*, *[24](#page-23-0)*, *[37](#page-36-0)* print.nloptr, [42](#page-41-0) sbplx, *[4](#page-3-0)*, [42](#page-41-0) slsqp, *[4](#page-3-0)*, *[28](#page-27-0)*, [44](#page-43-0) stogo, *[4](#page-3-0)*, [46](#page-45-0) tnewton, *[4](#page-3-0)*, [48](#page-47-0) varmetric, *[4](#page-3-0)*, [50](#page-49-0)